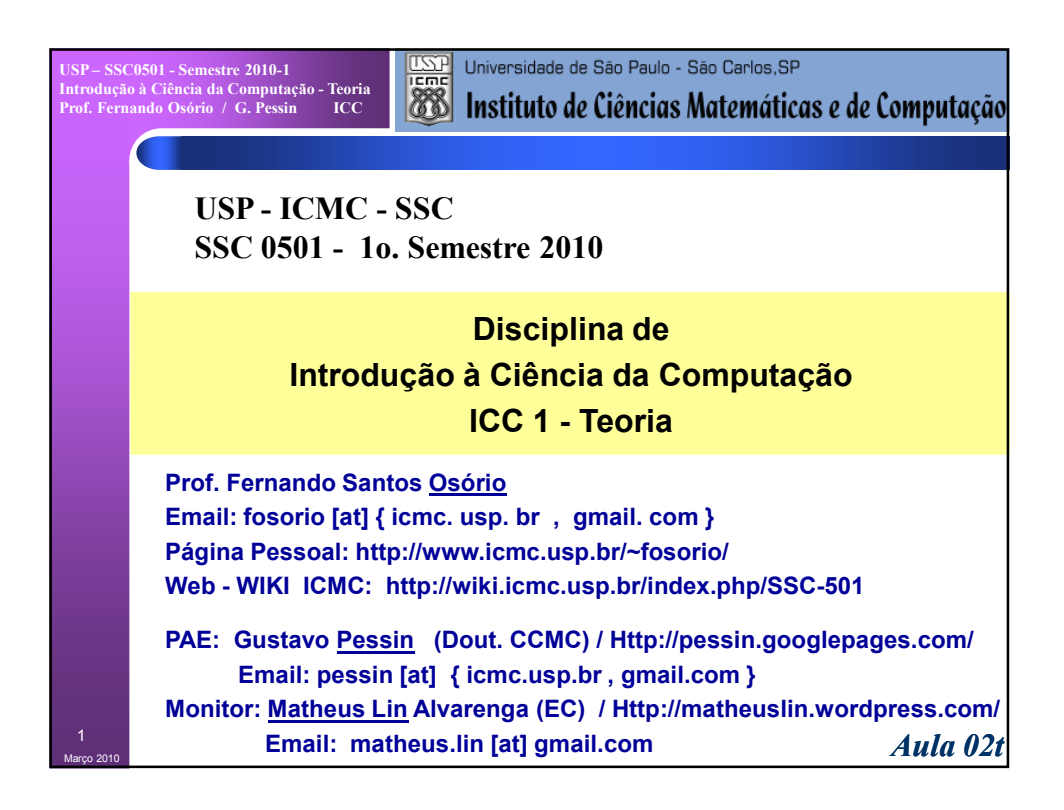

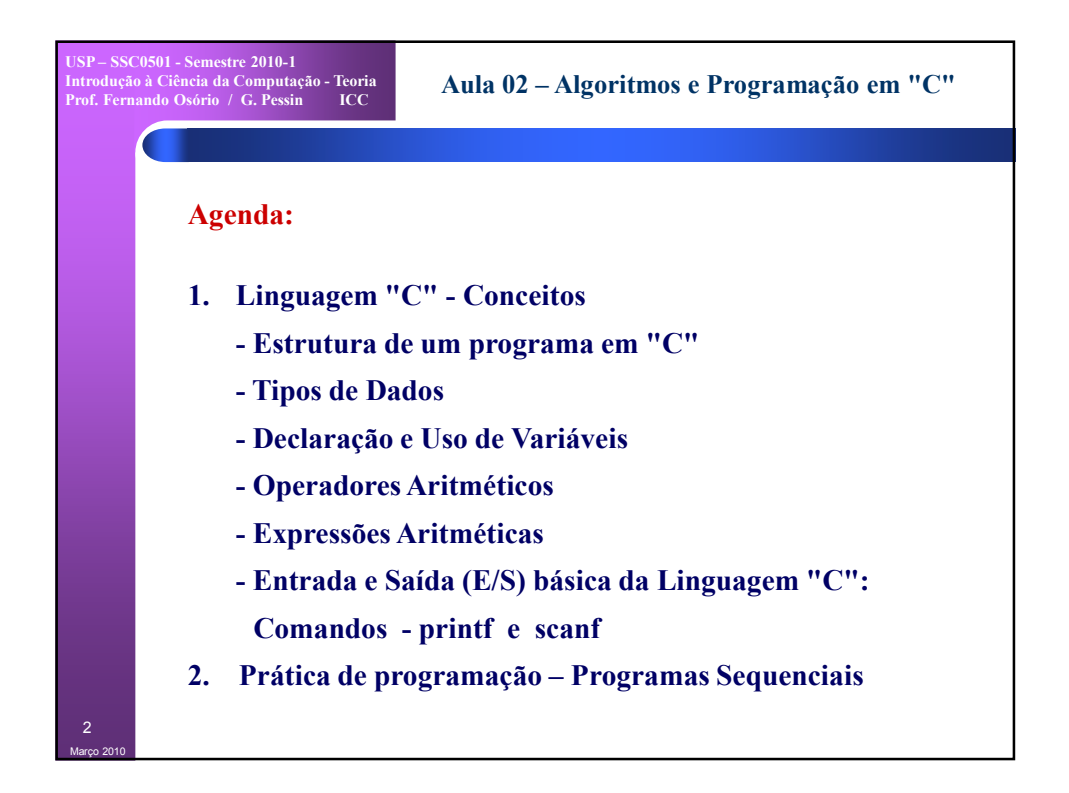

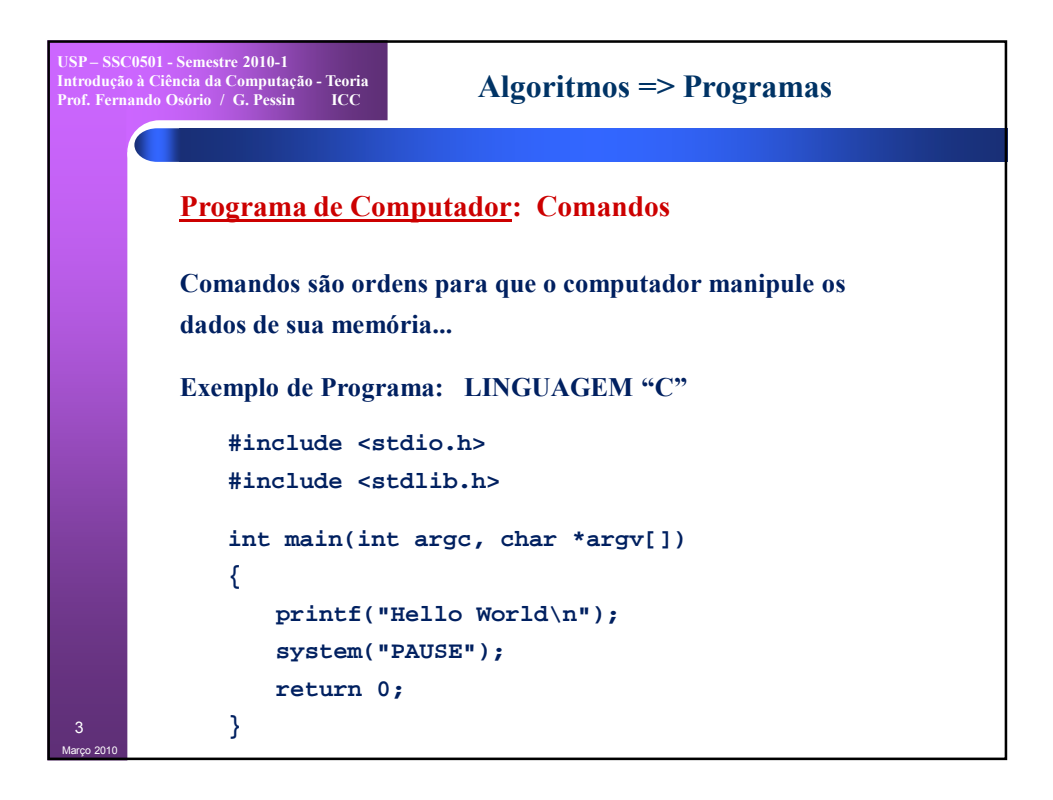

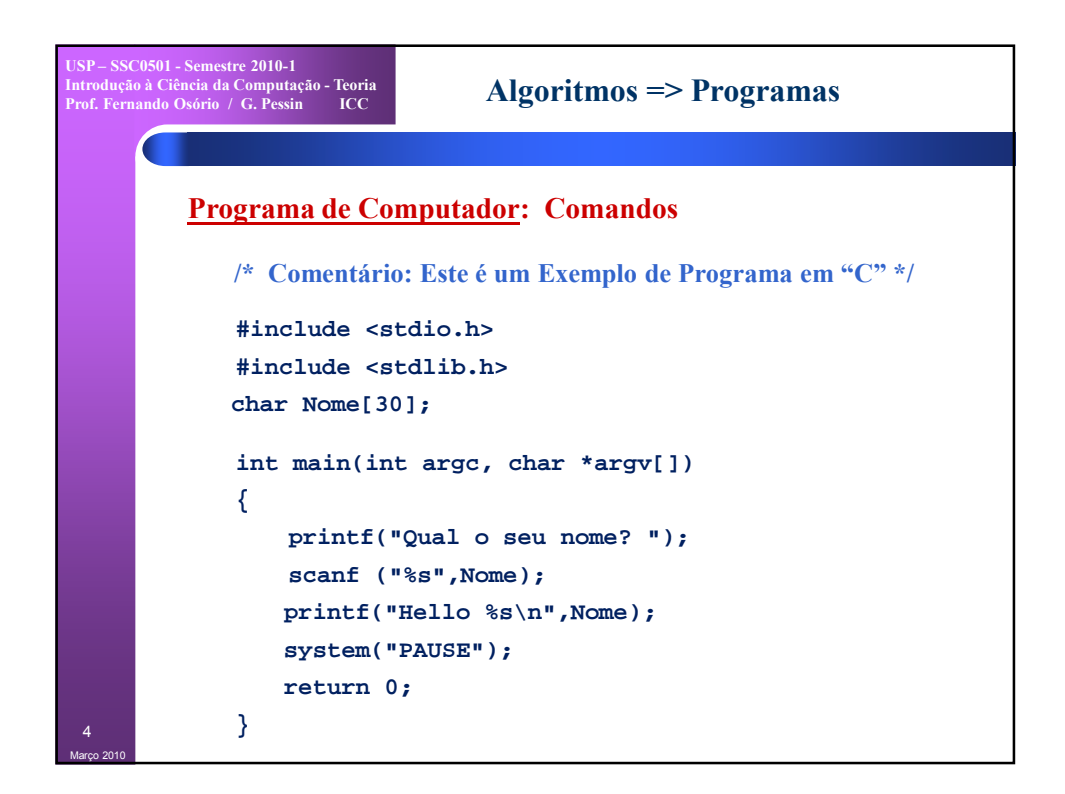

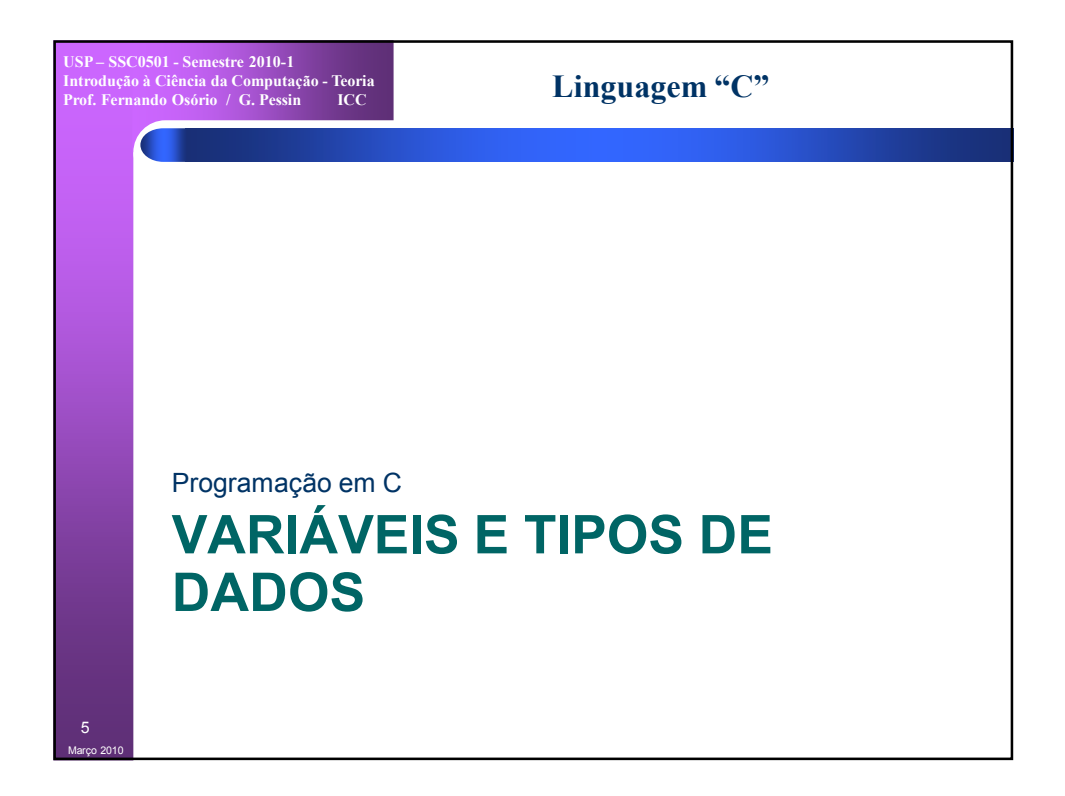

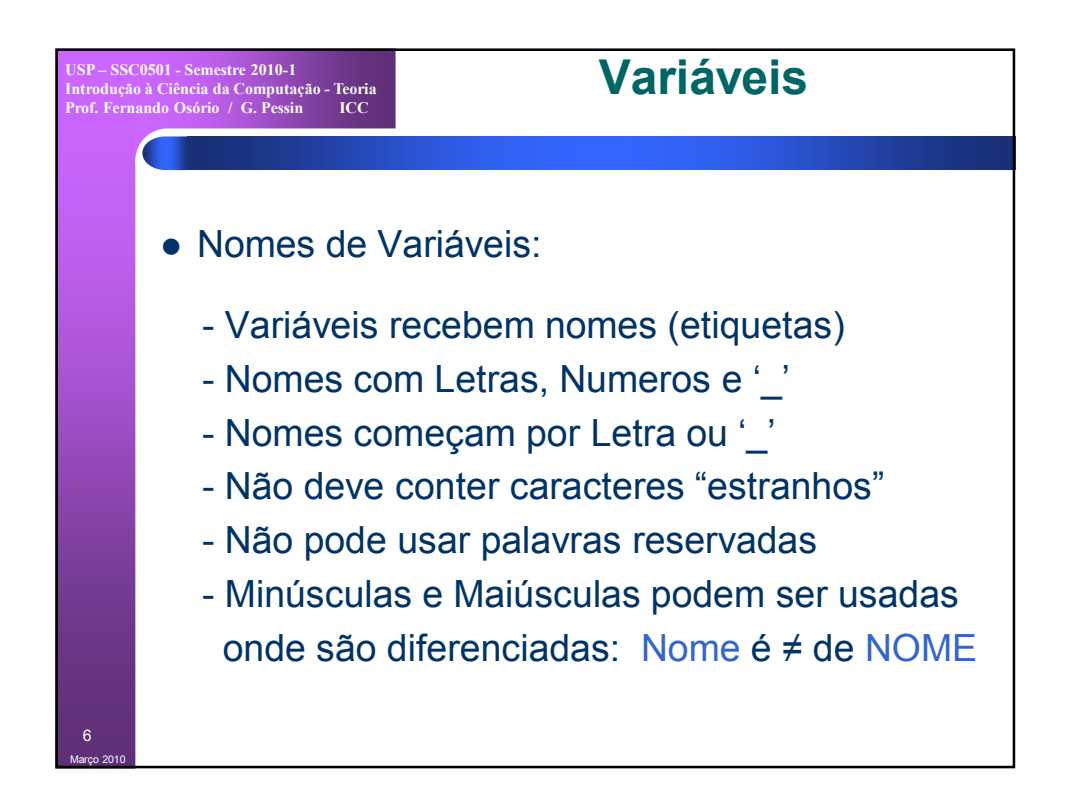

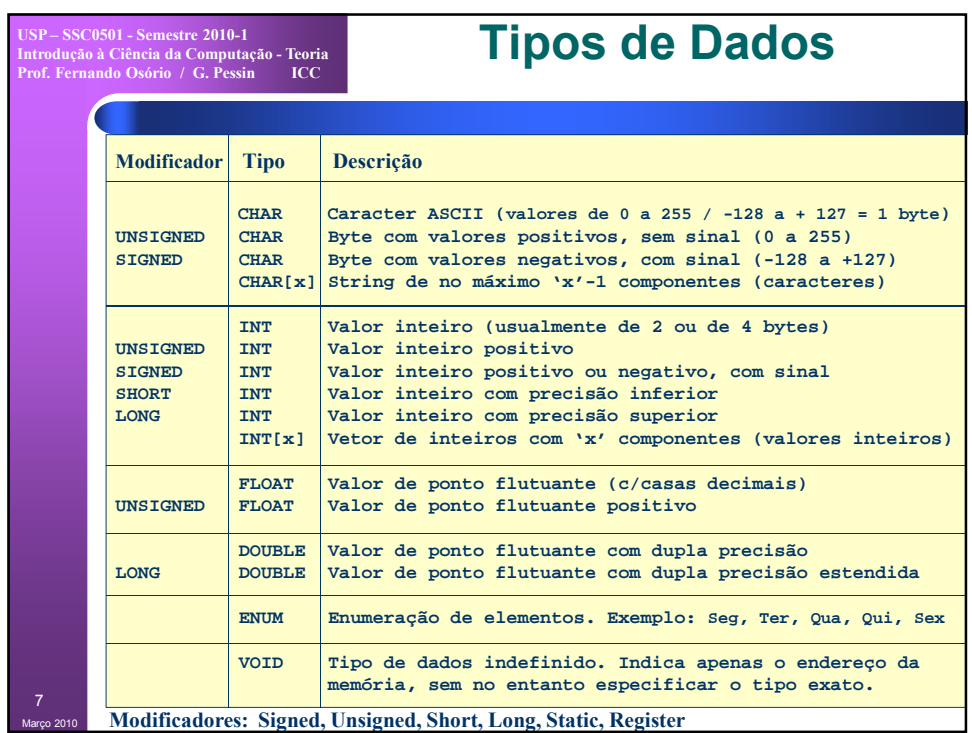

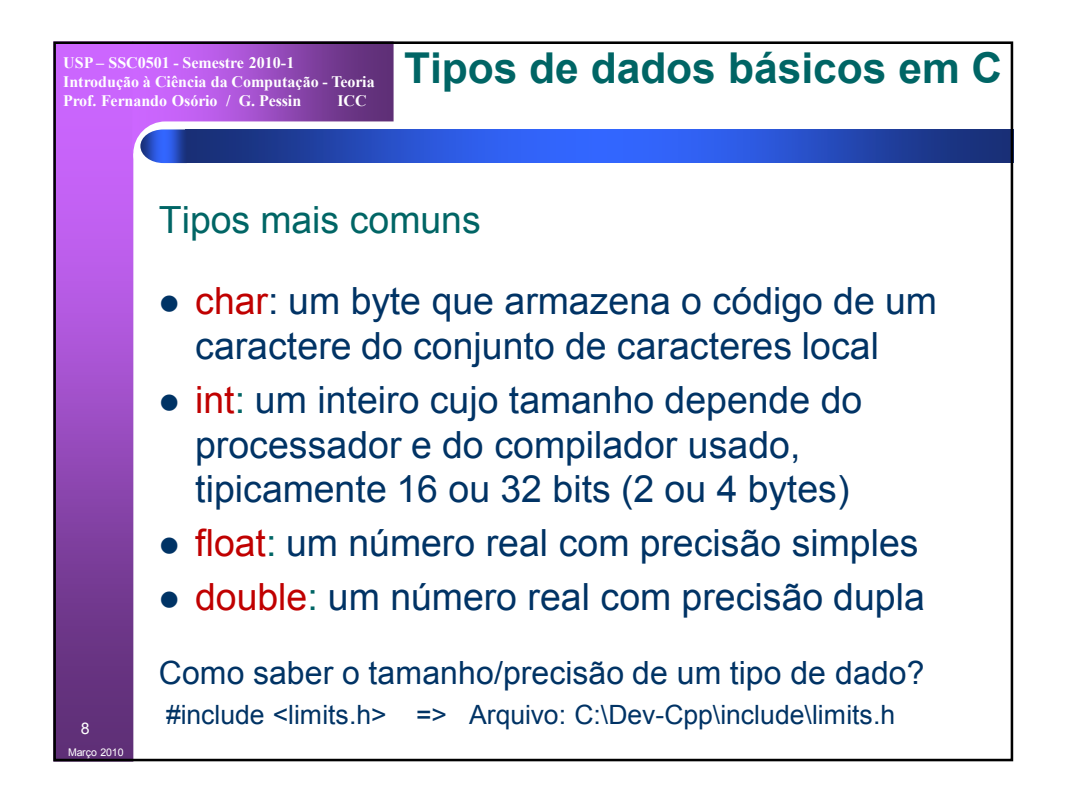

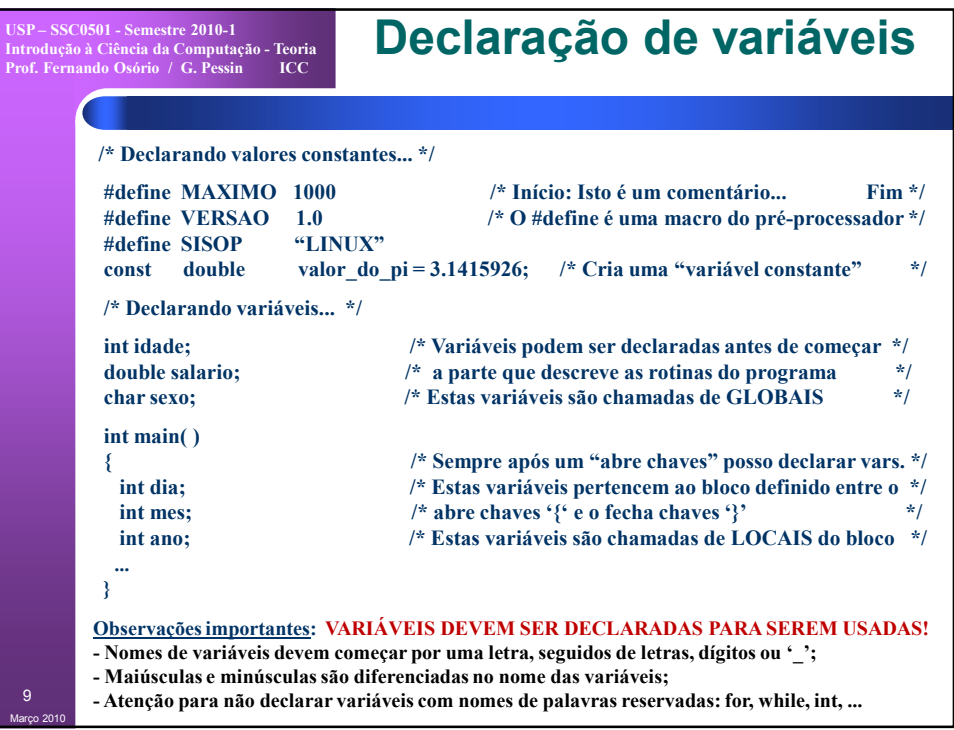

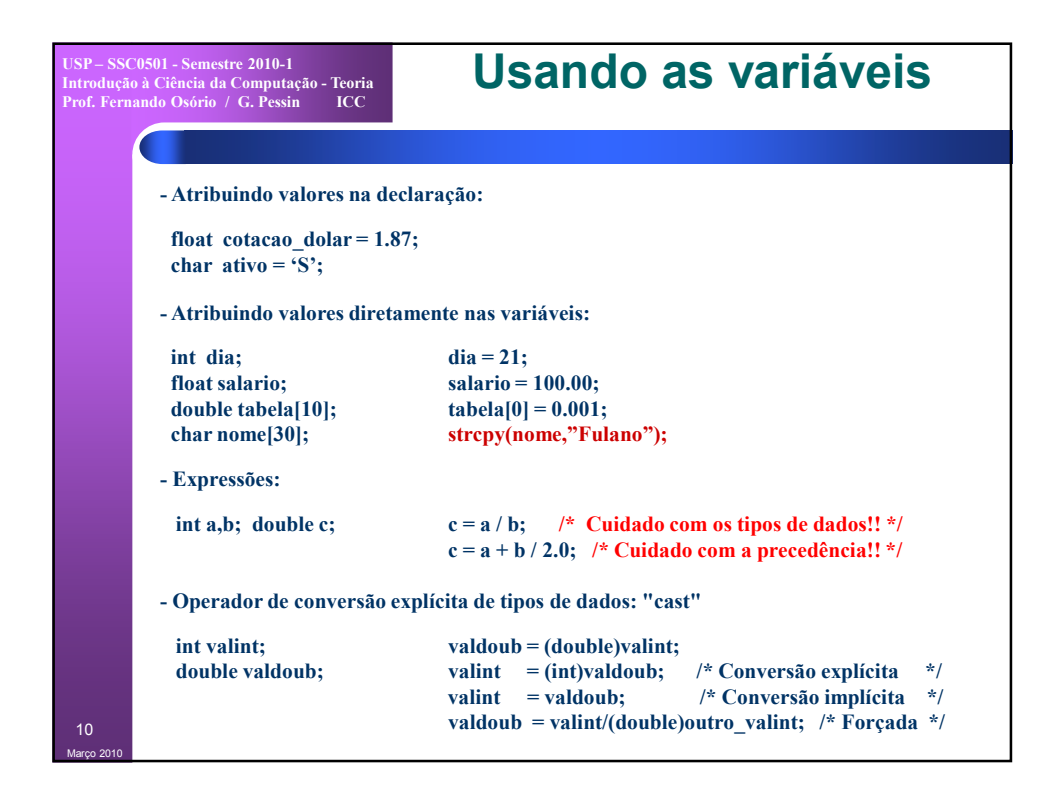

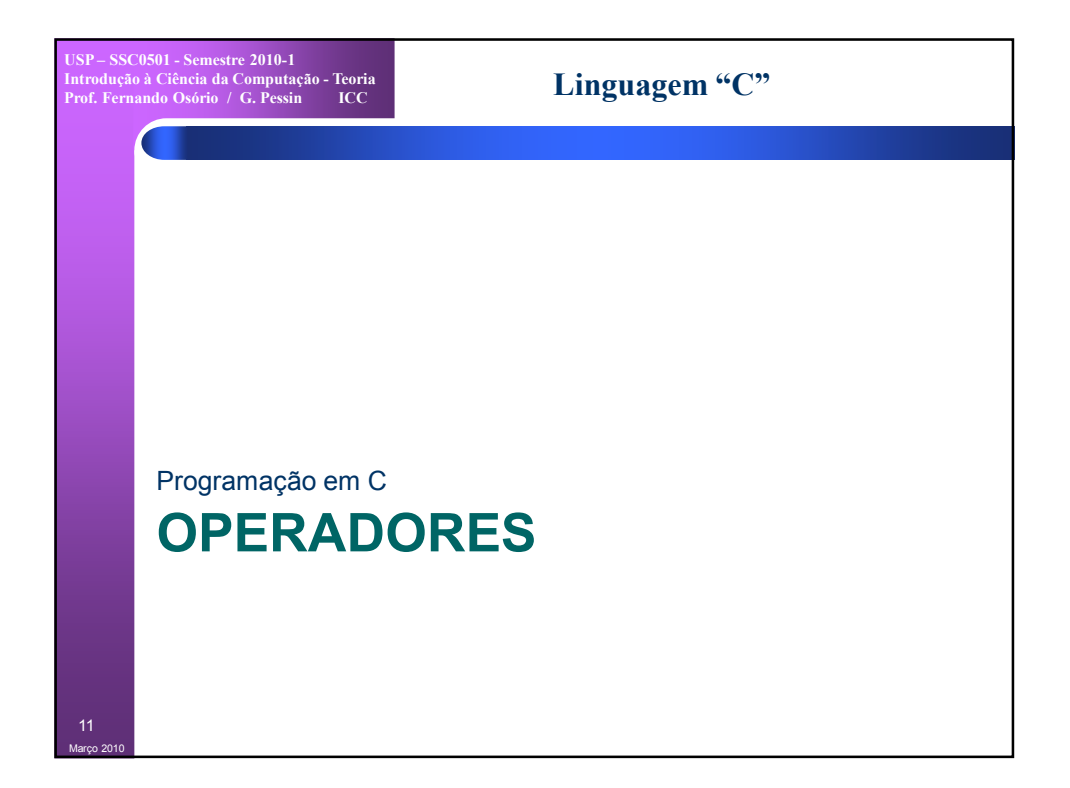

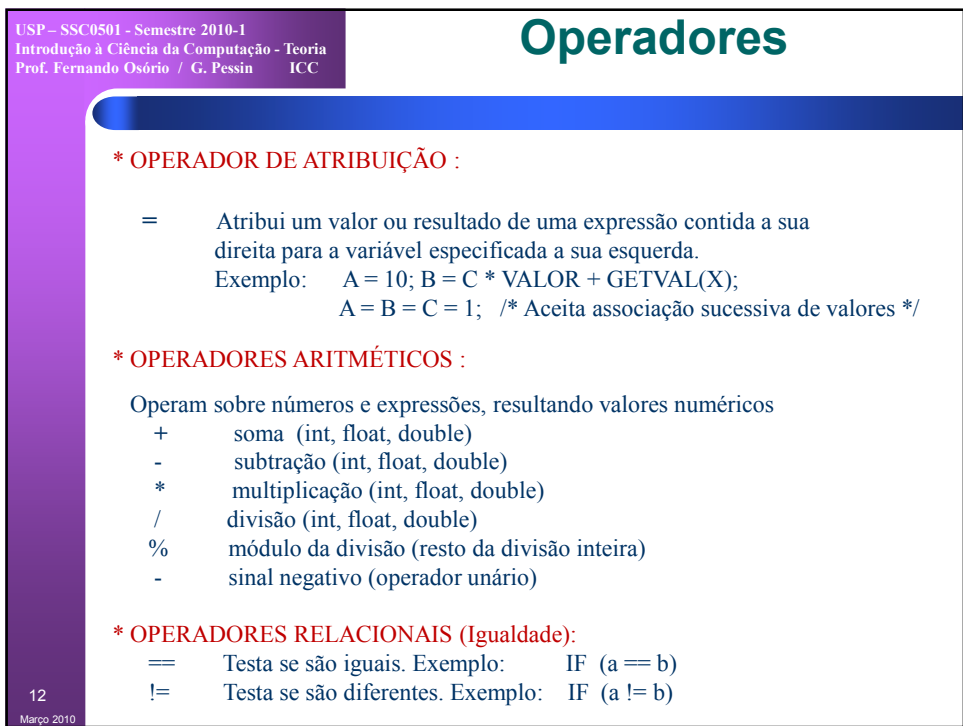

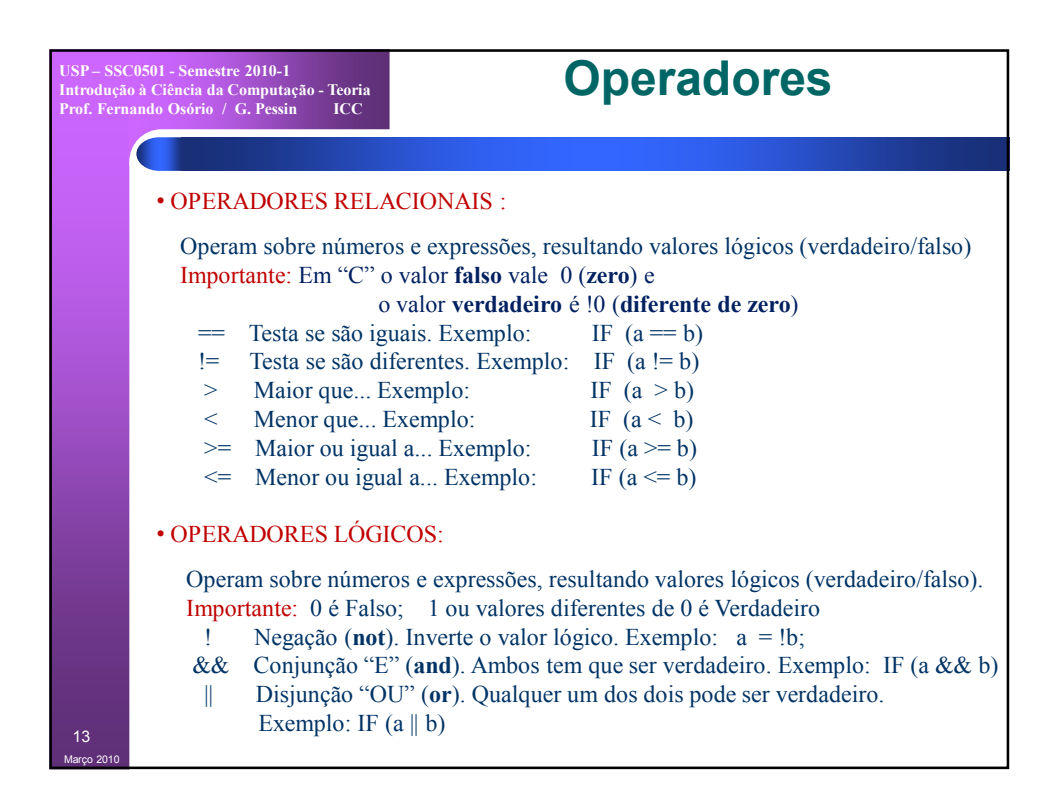

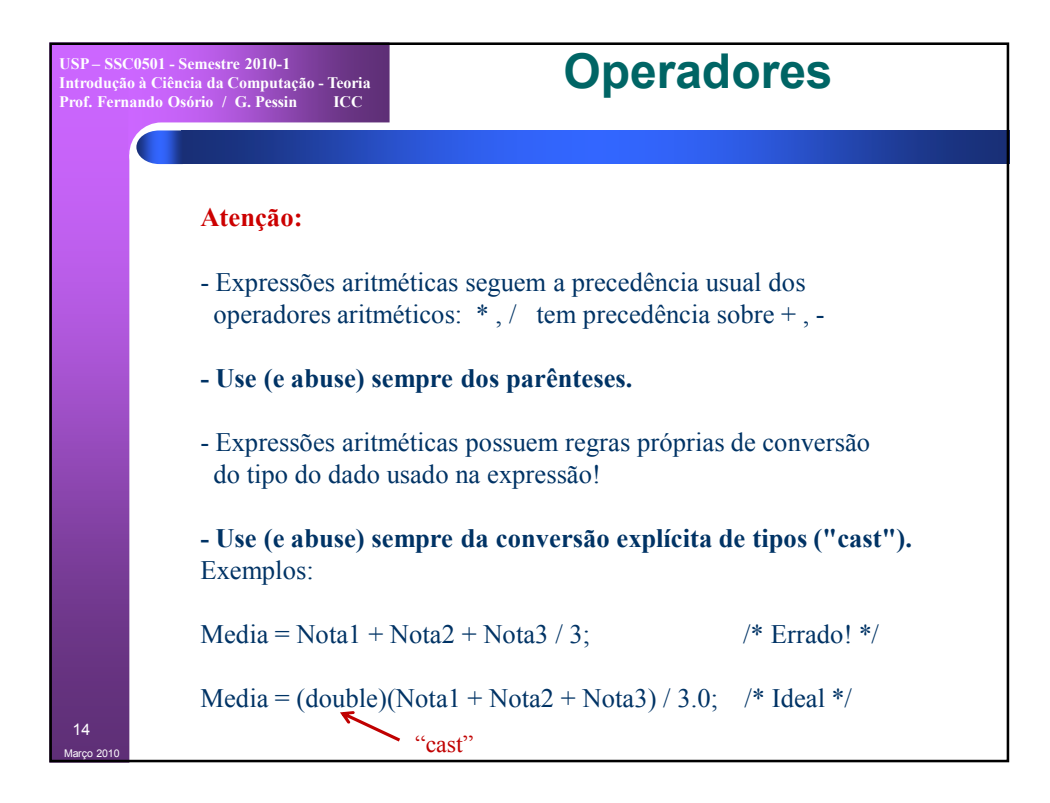

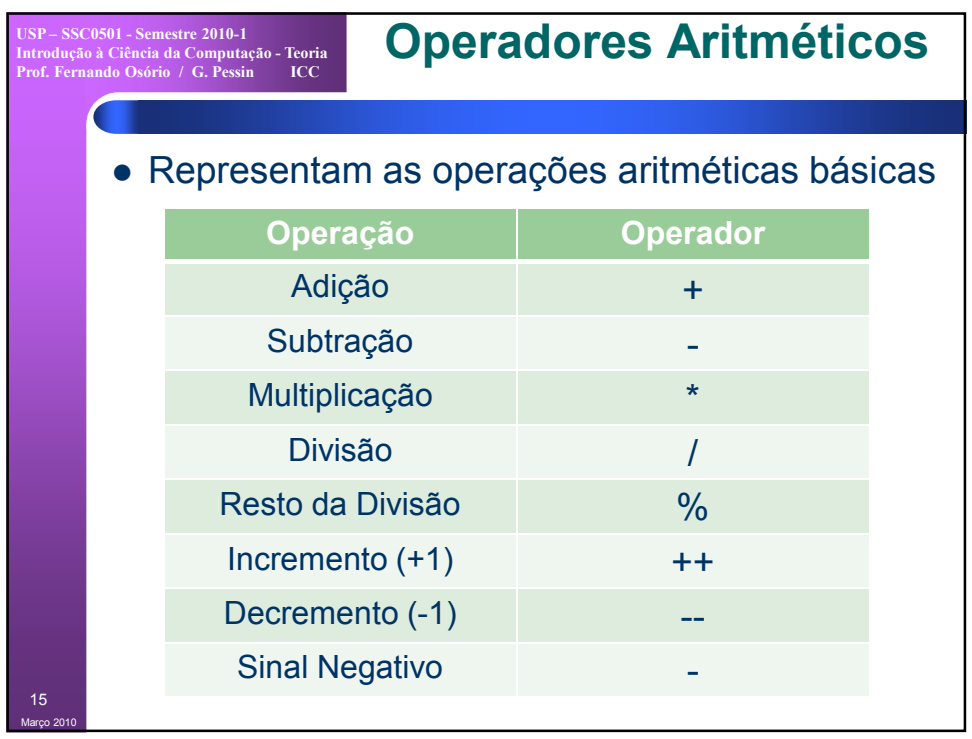

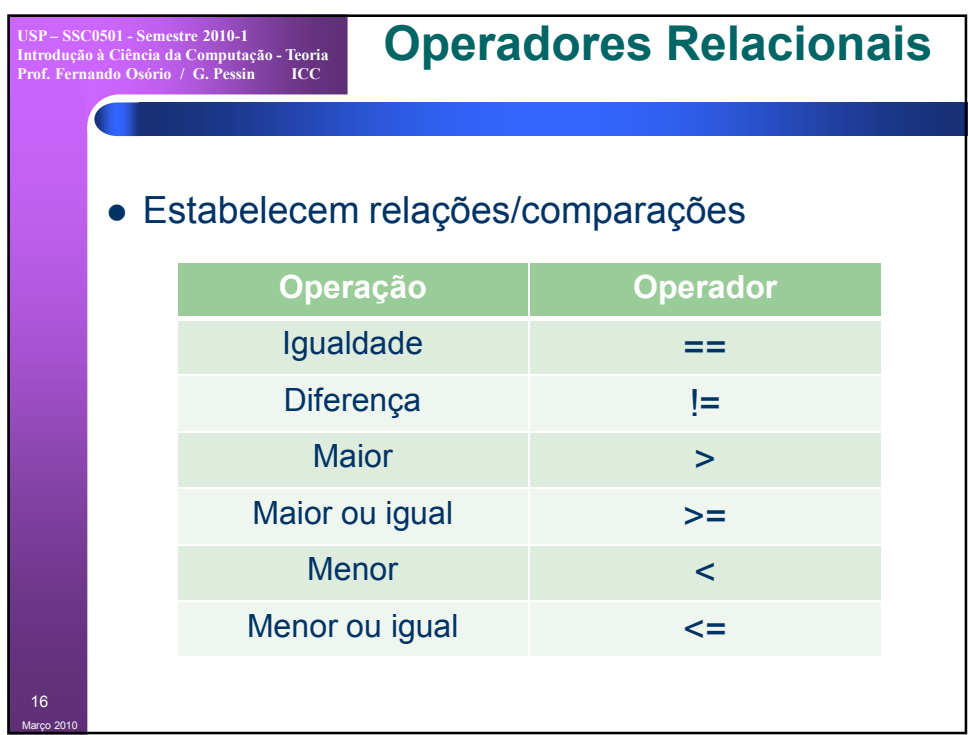

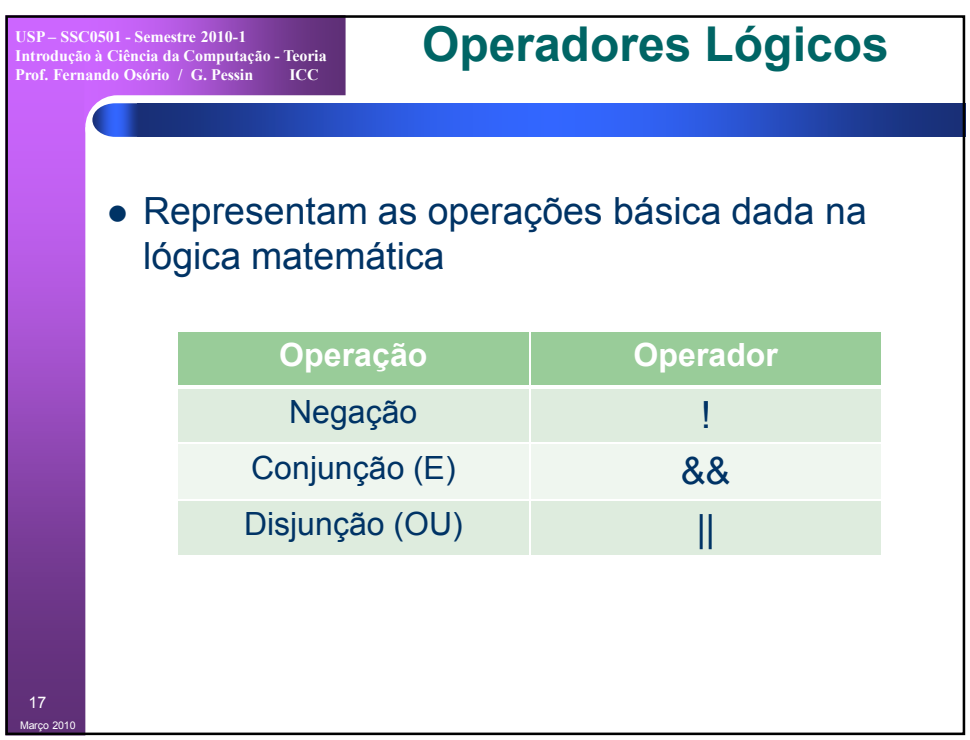

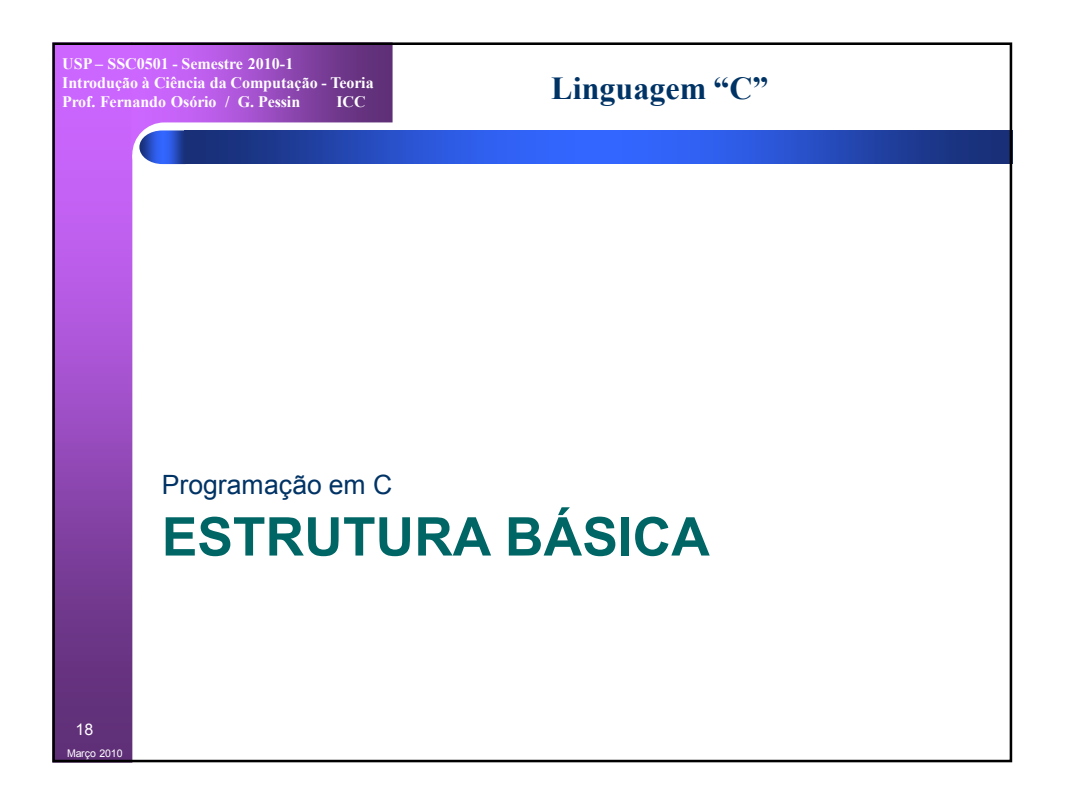

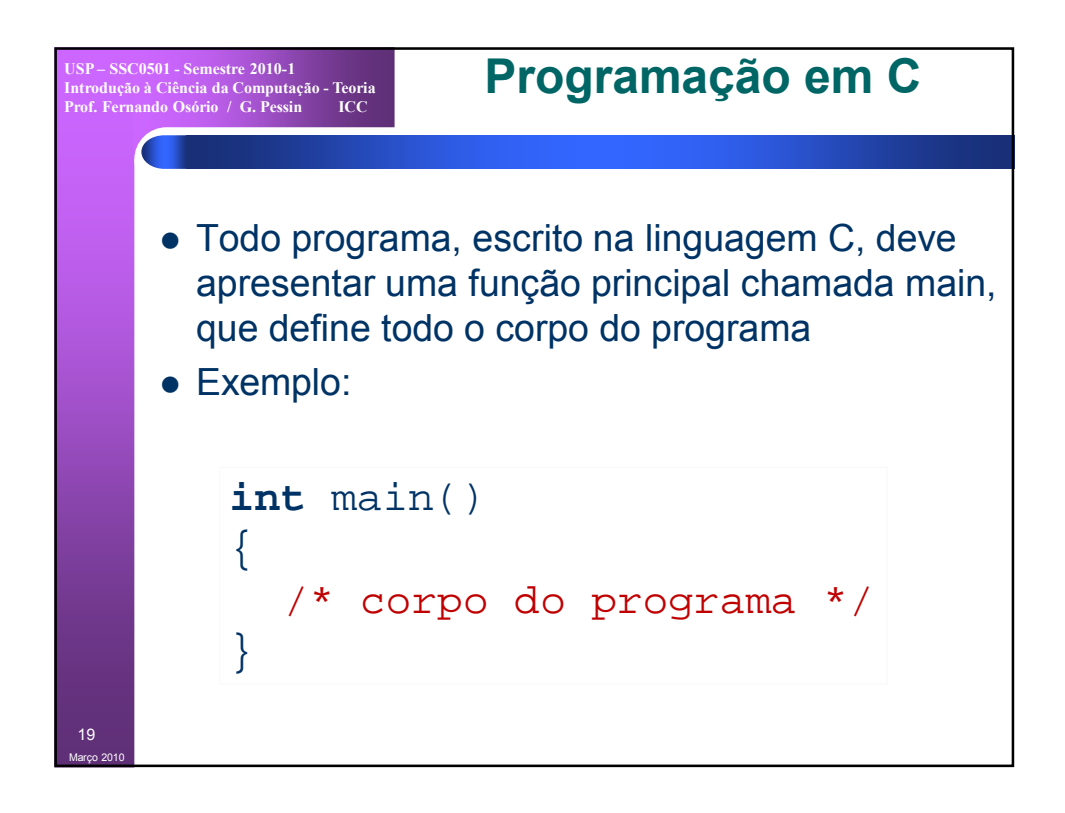

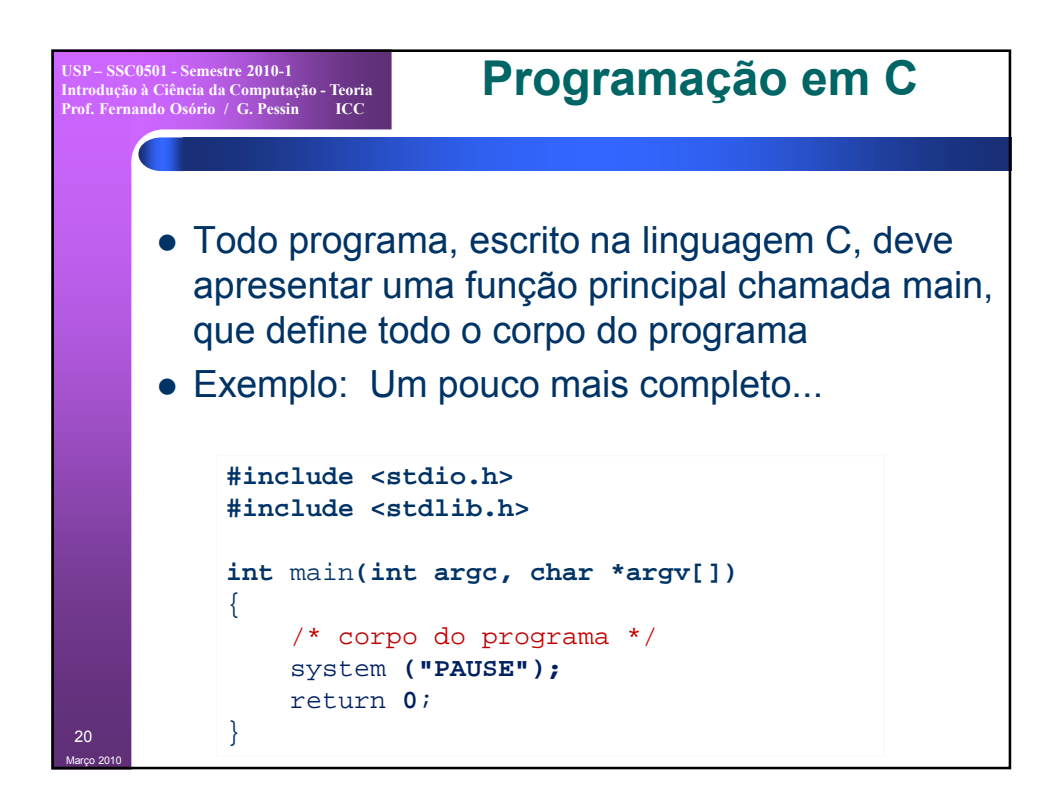

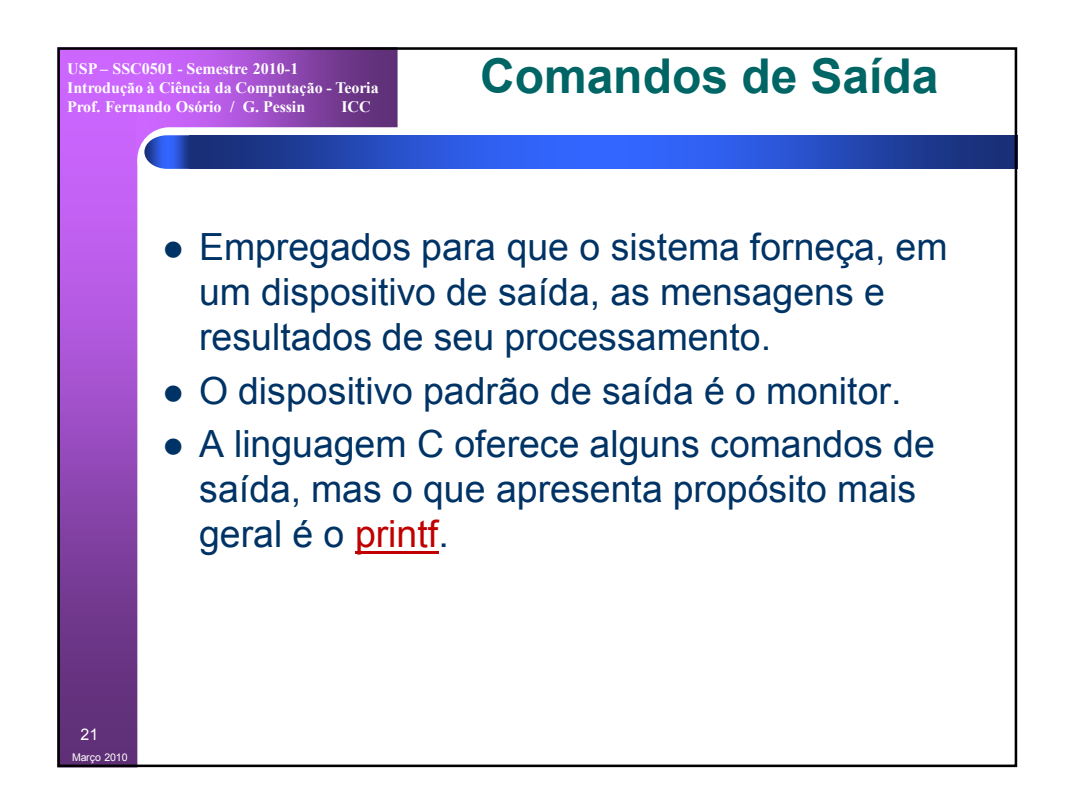

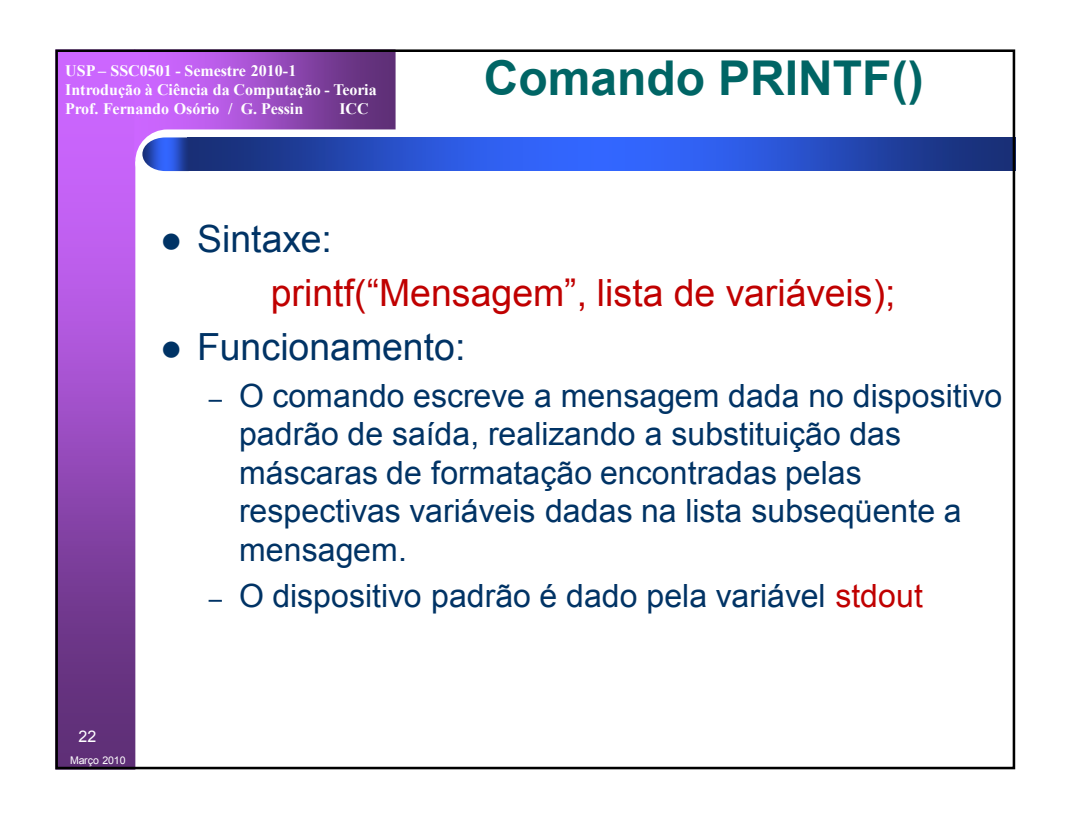

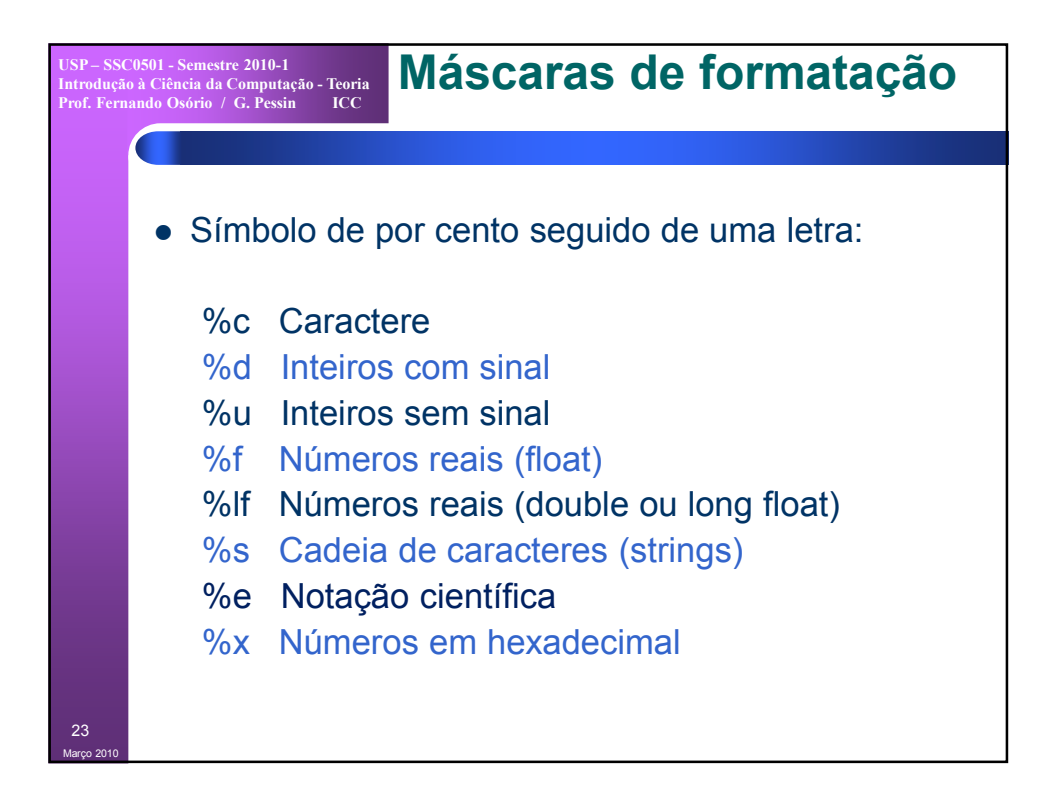

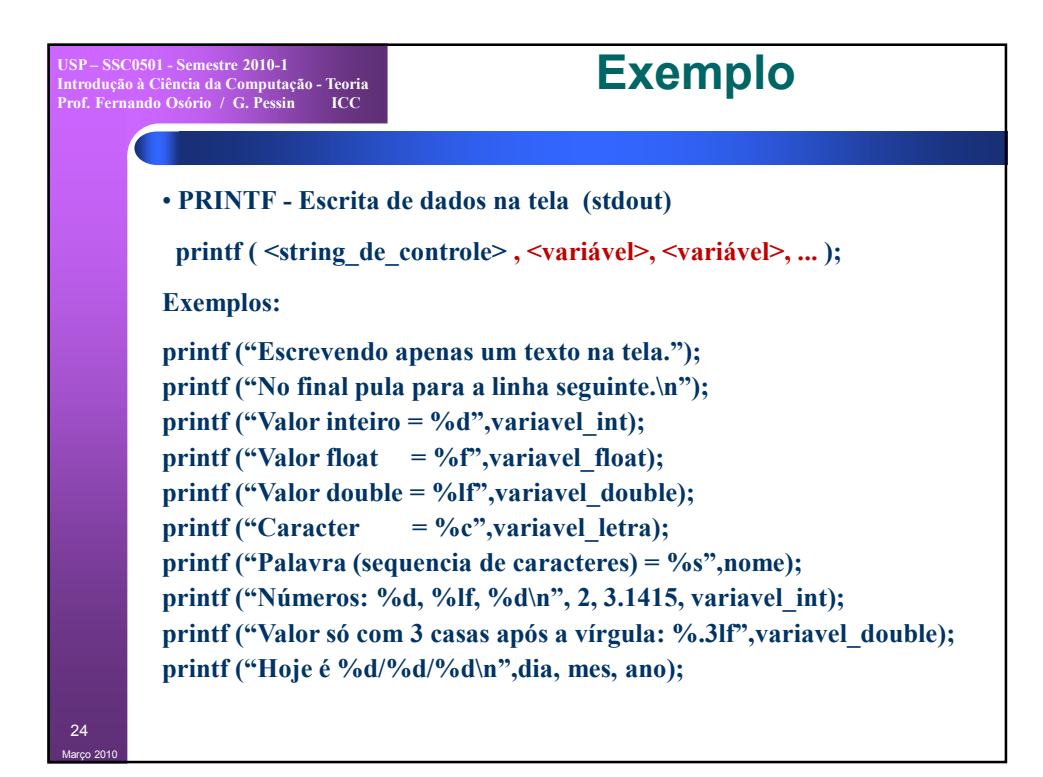

12

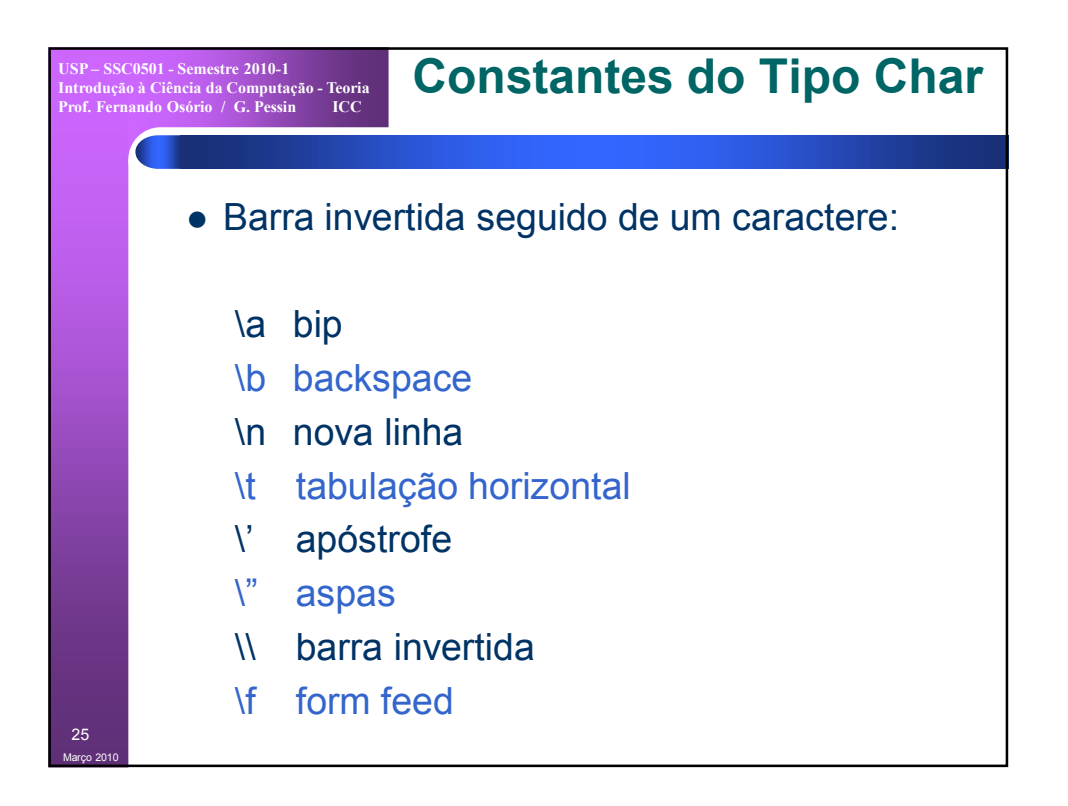

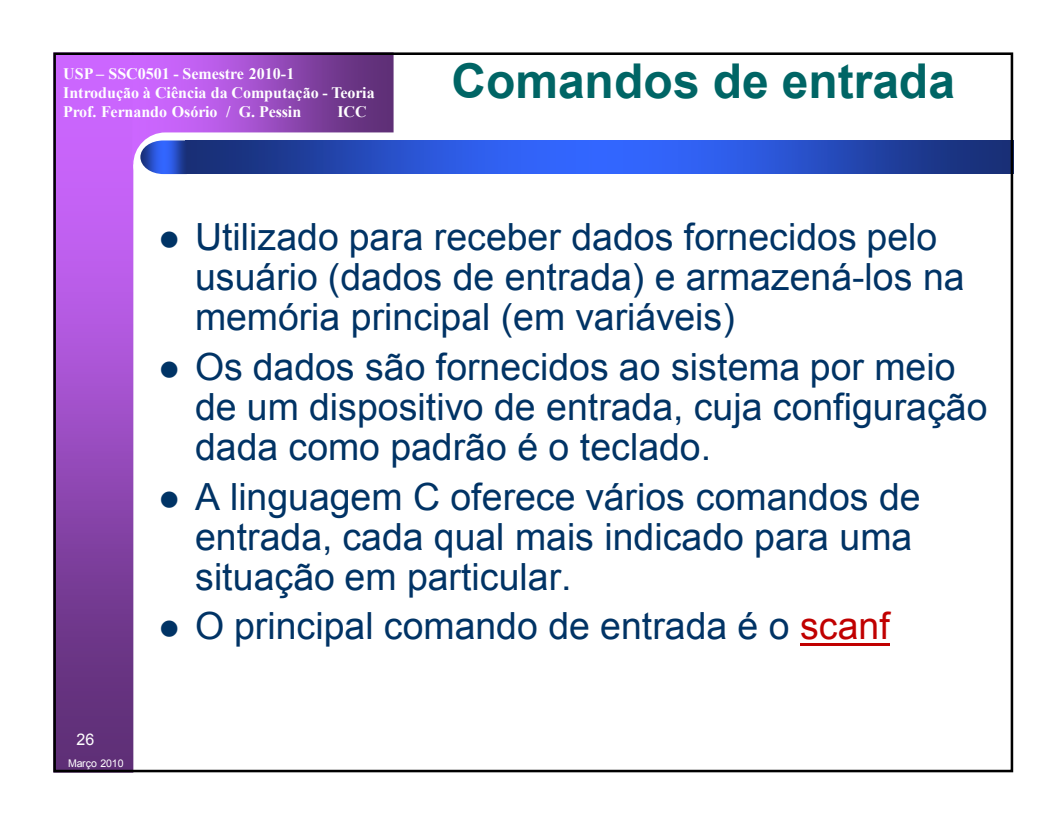

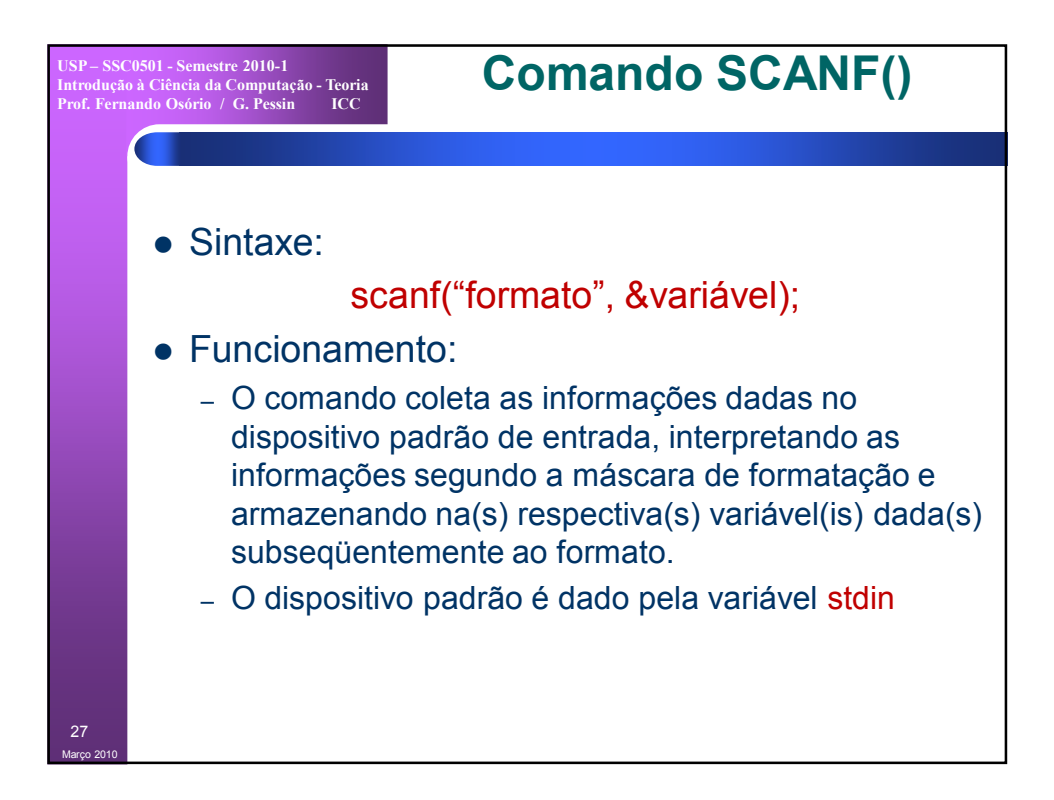

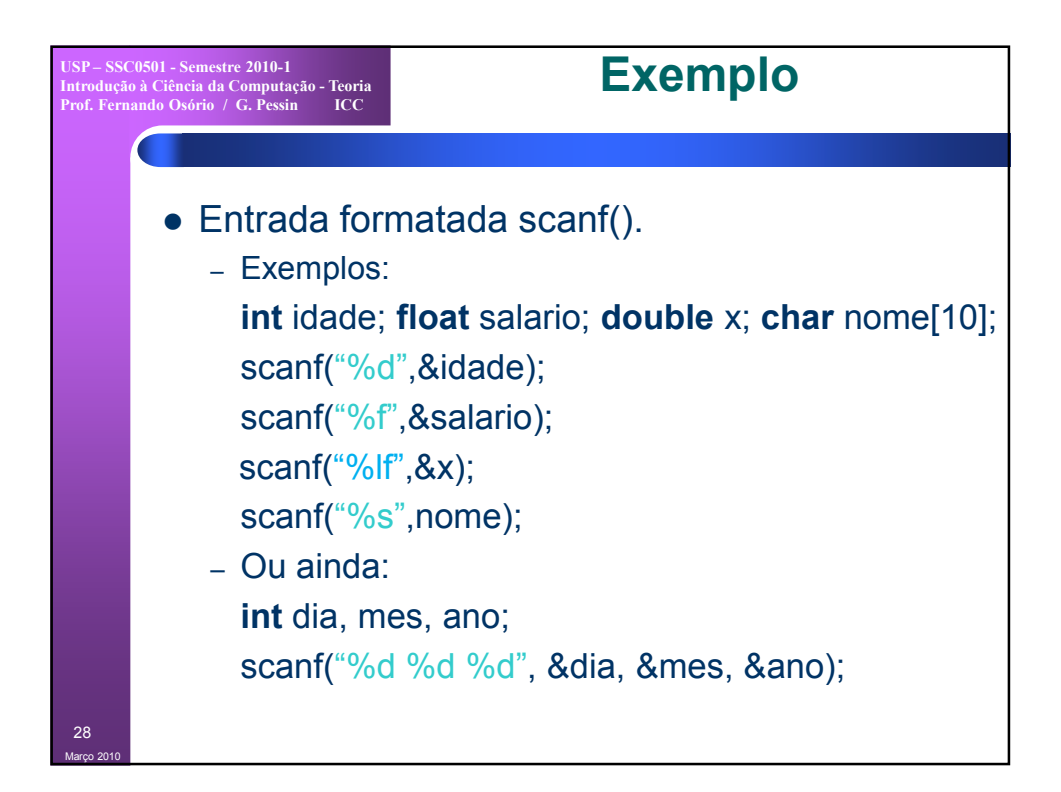

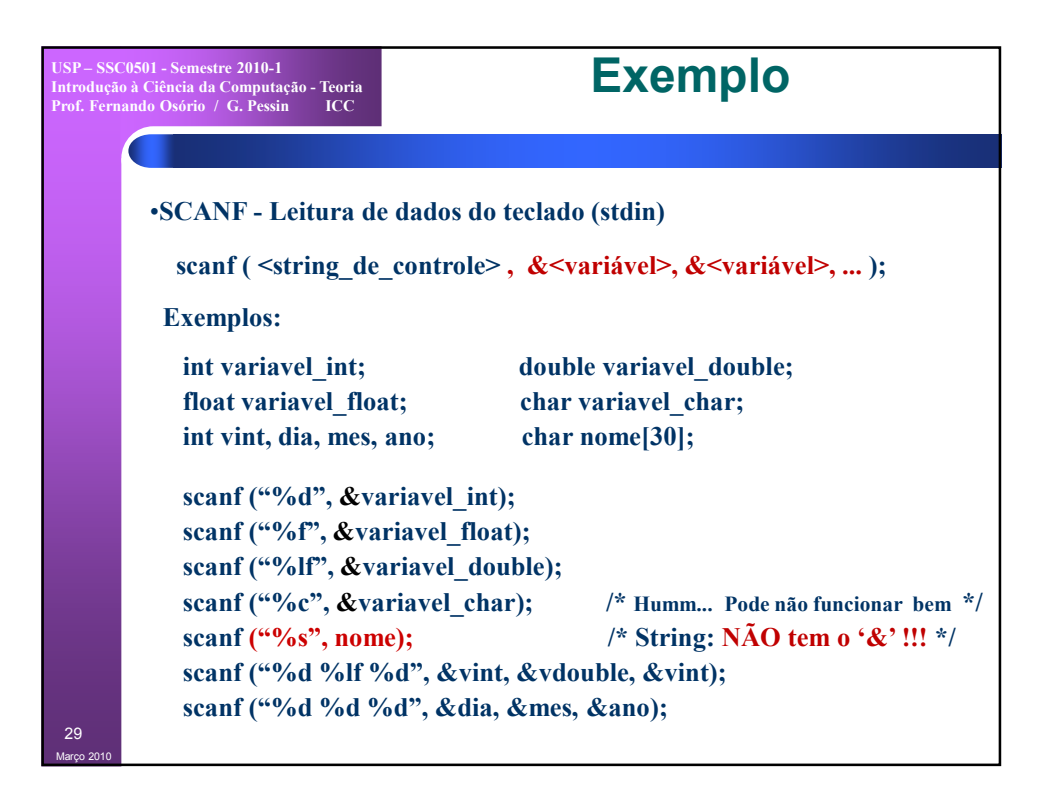

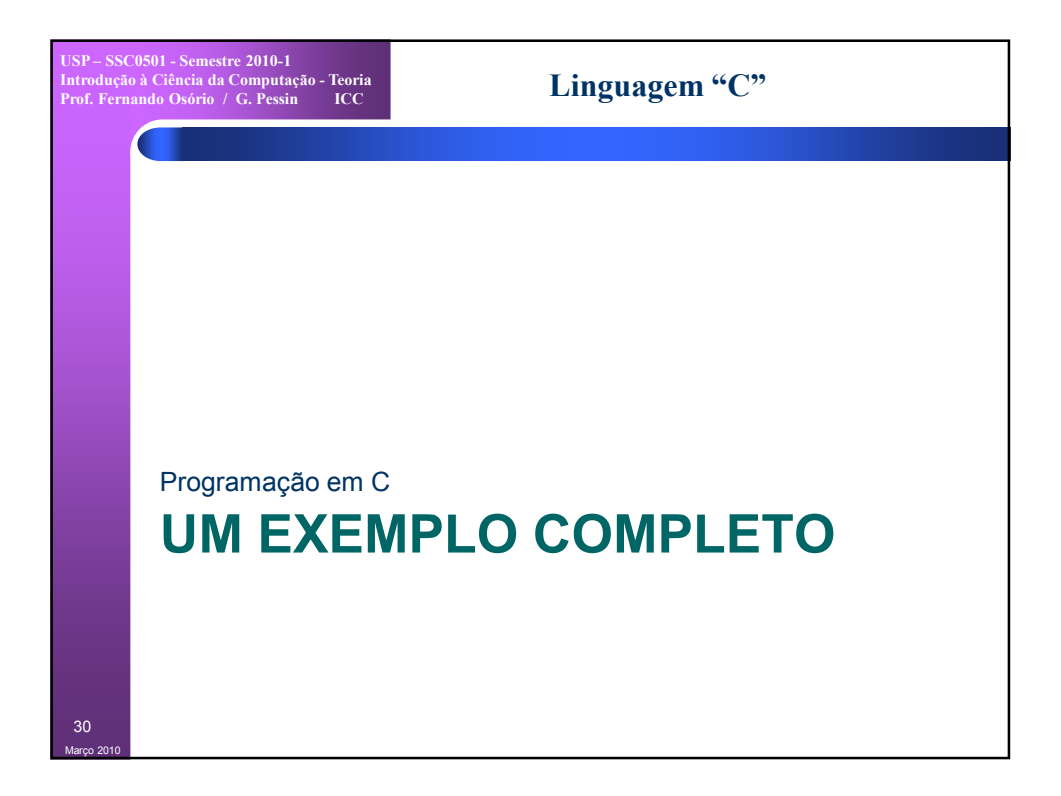

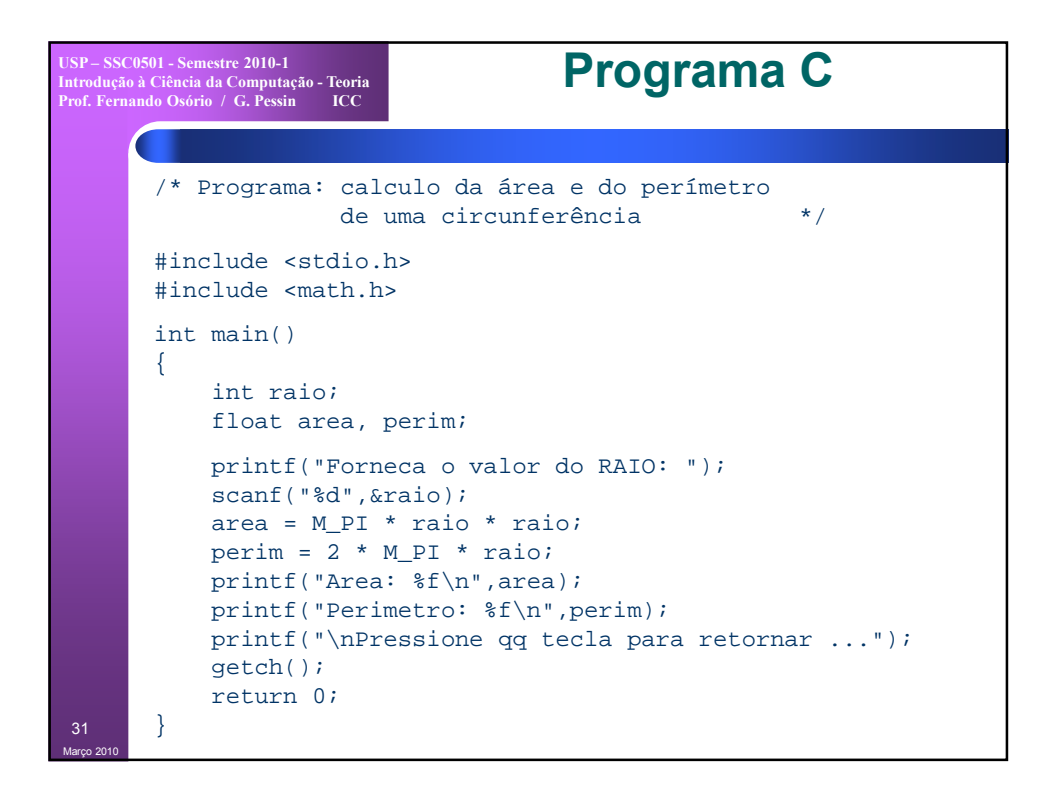

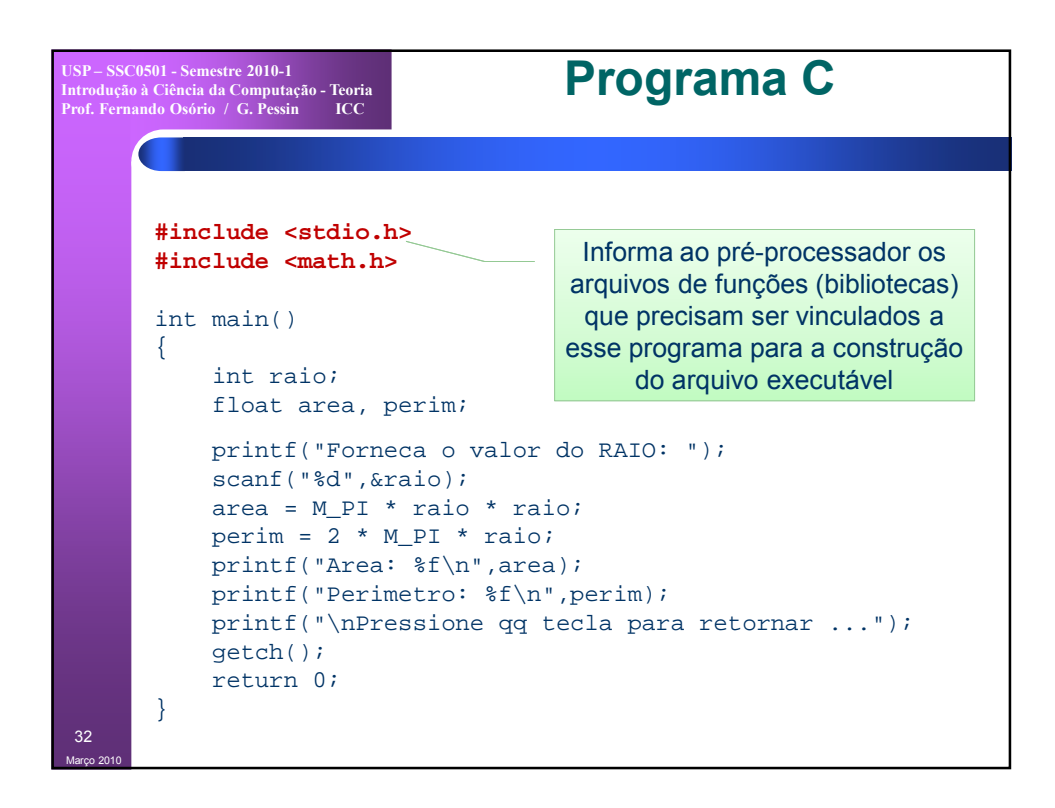

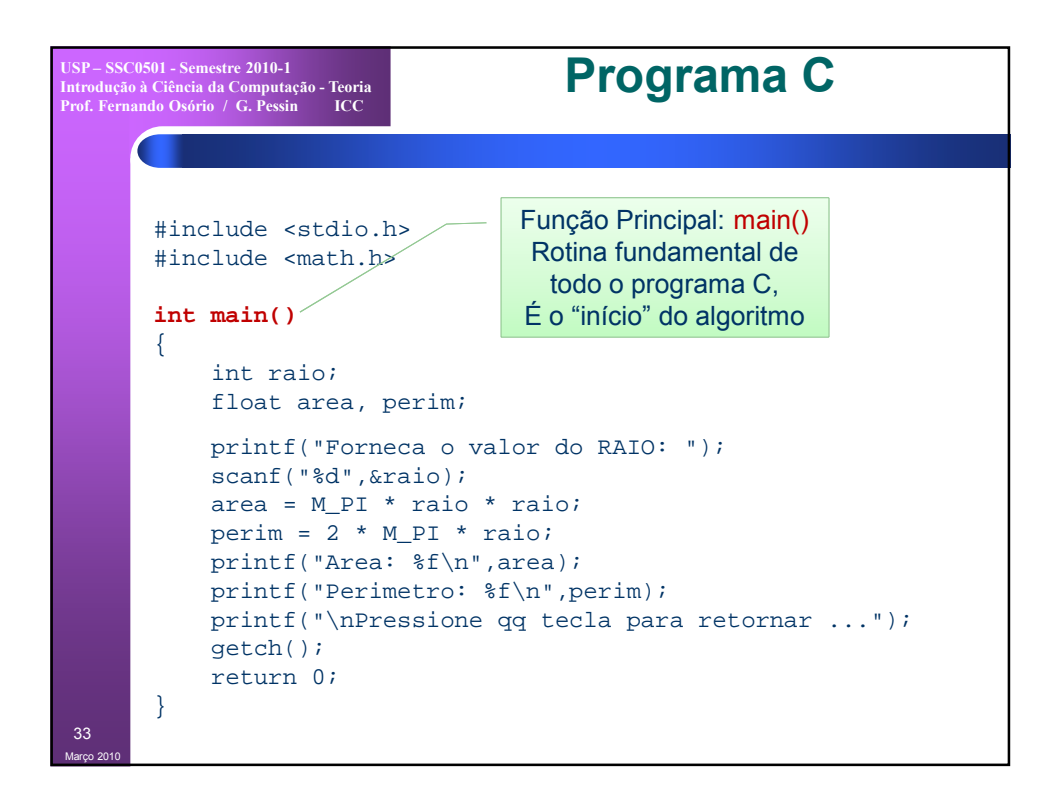

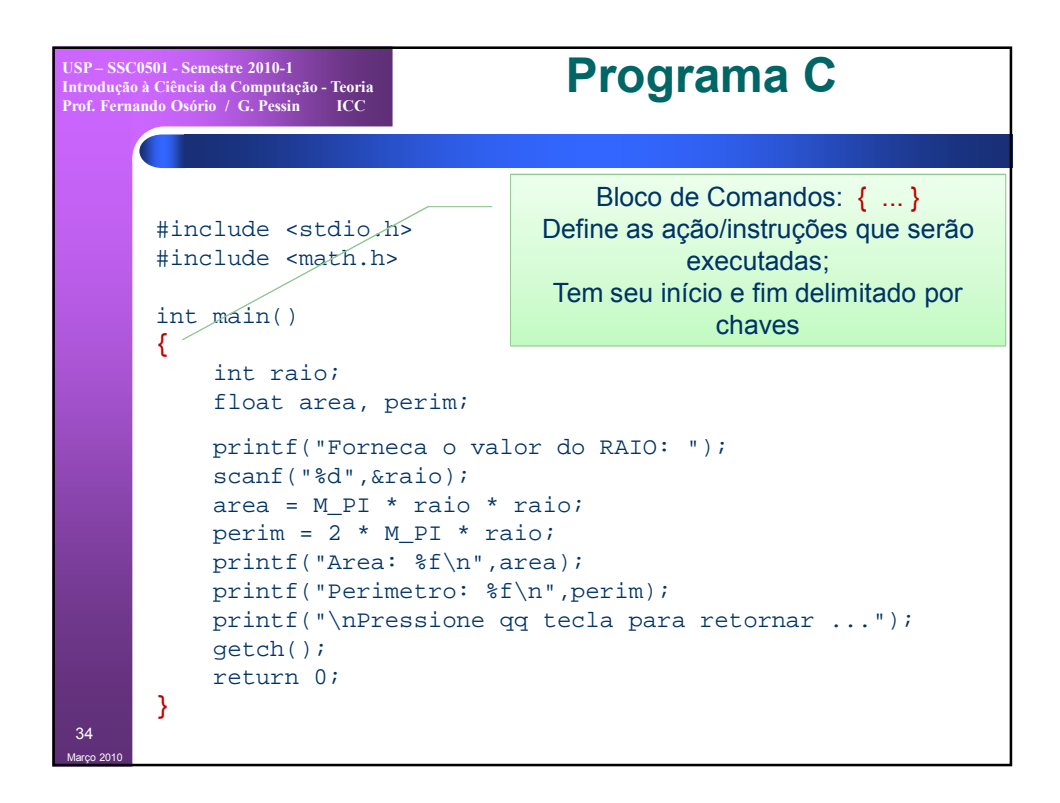

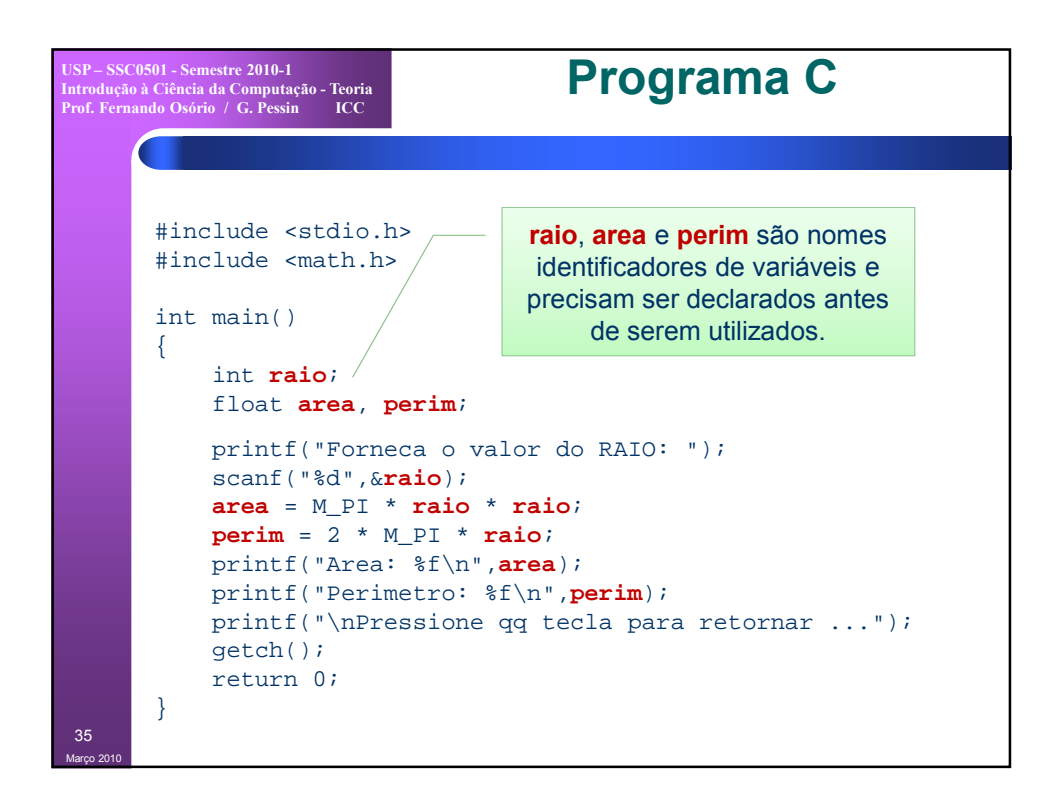

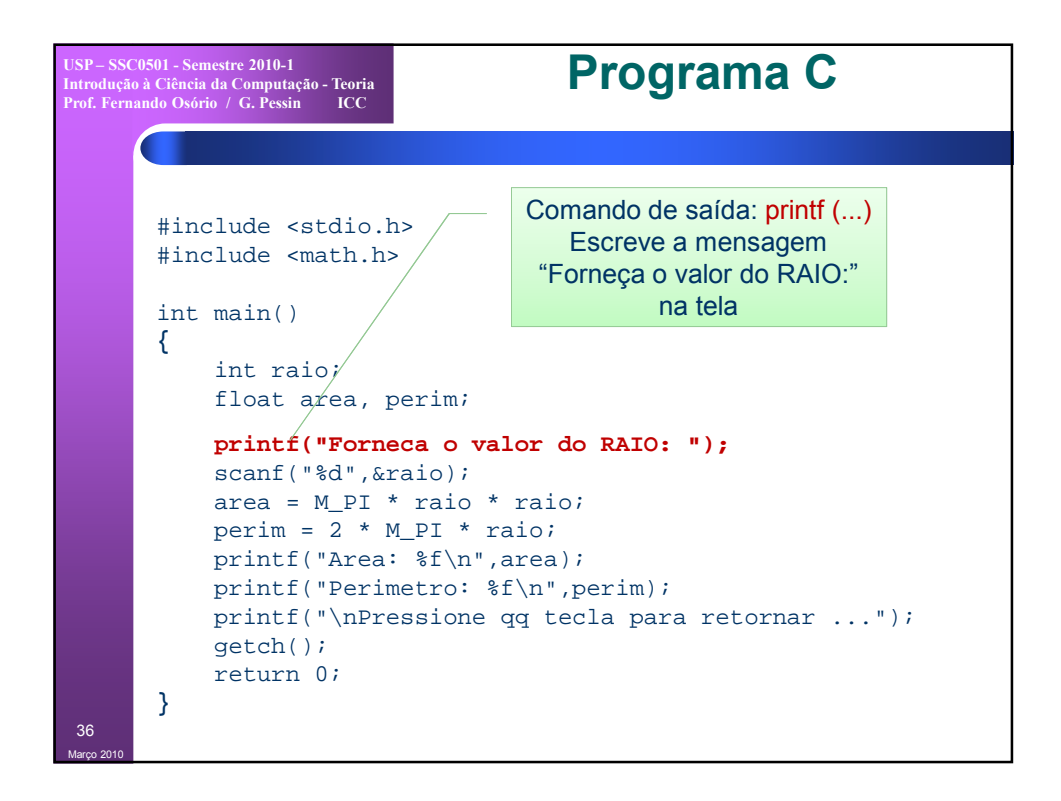

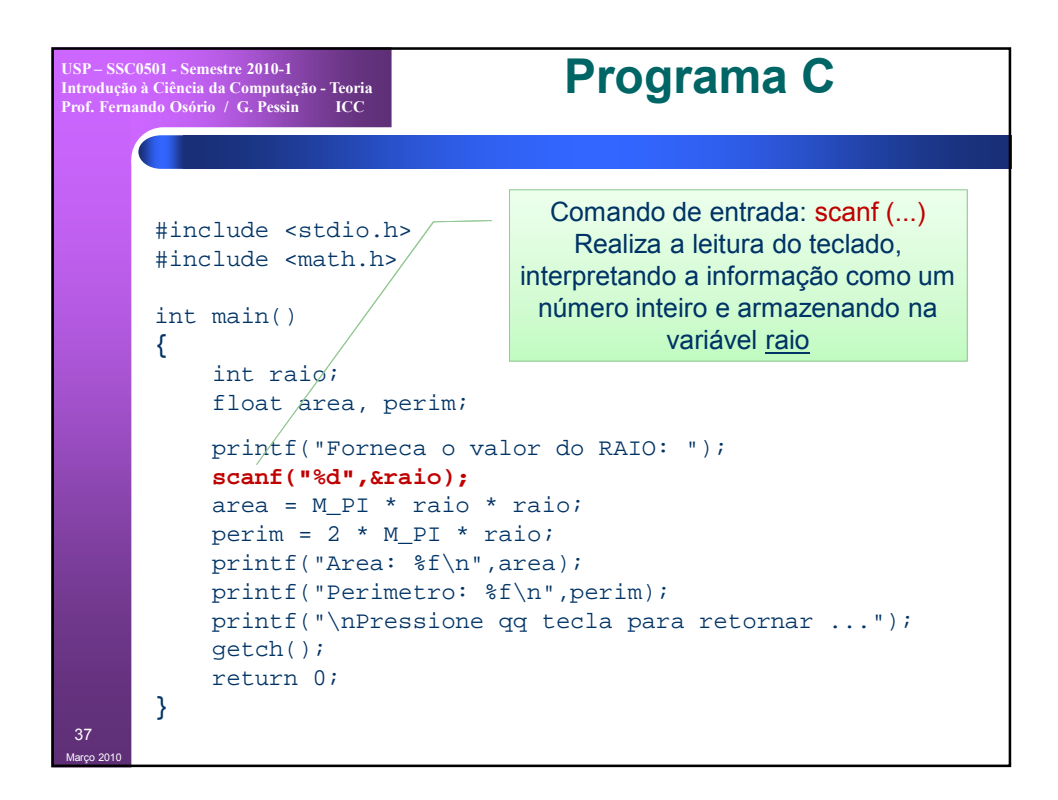

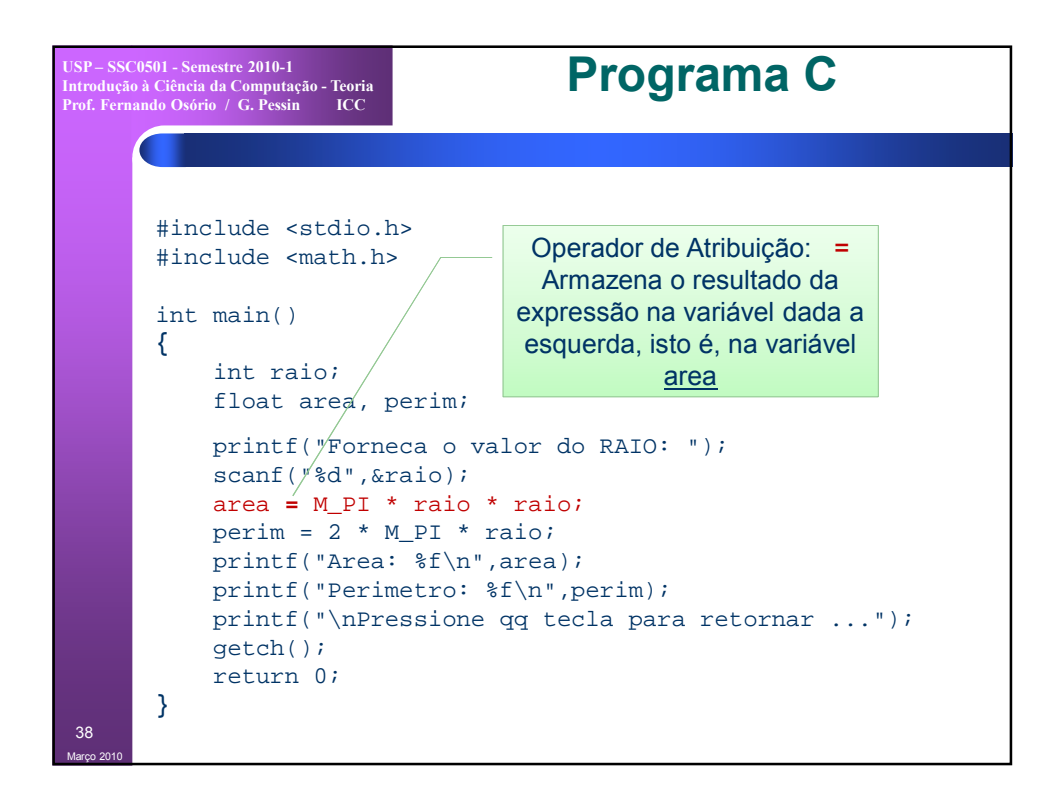

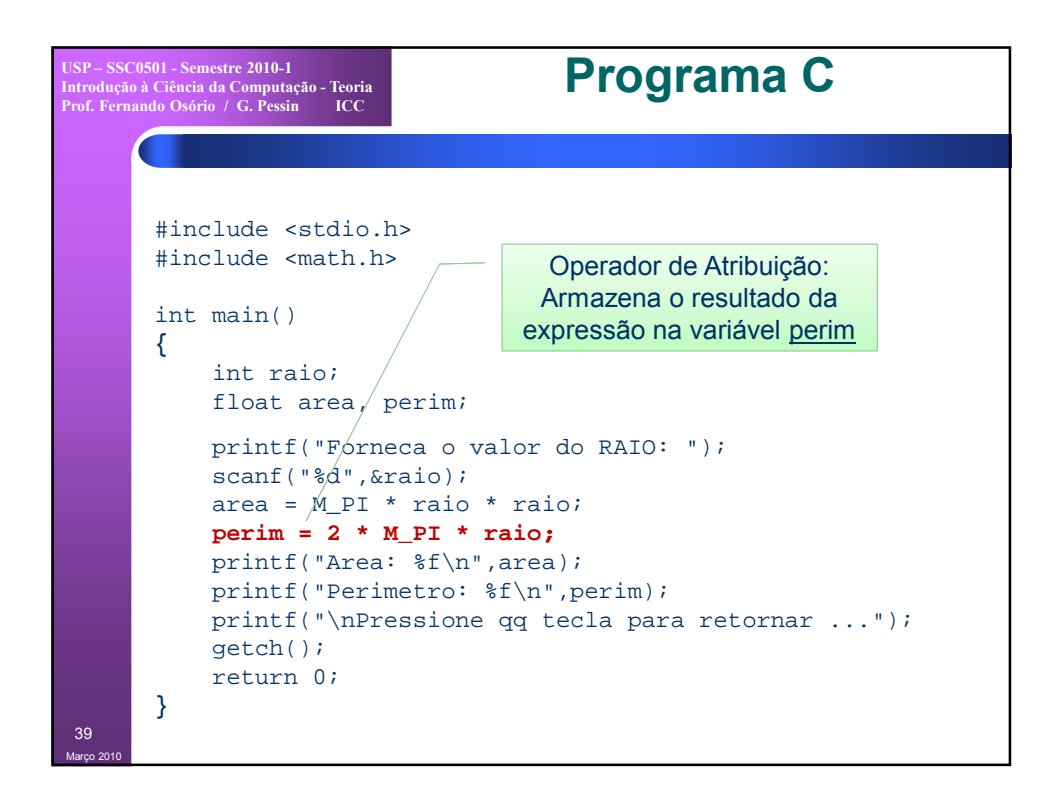

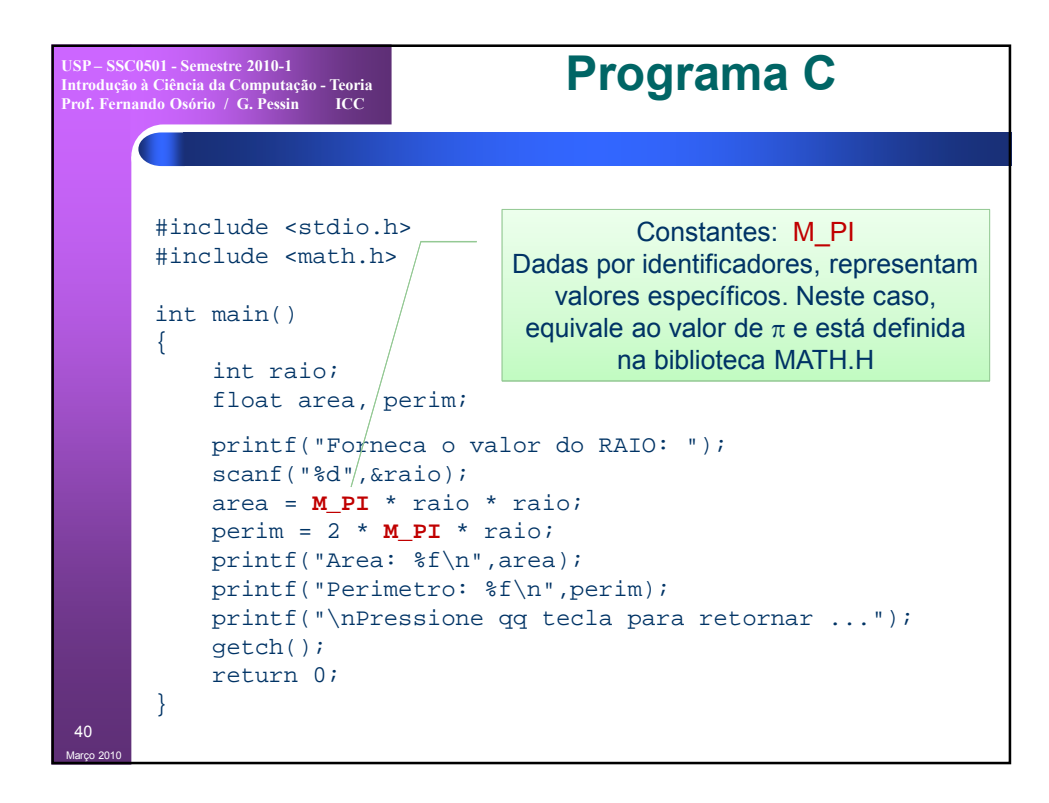

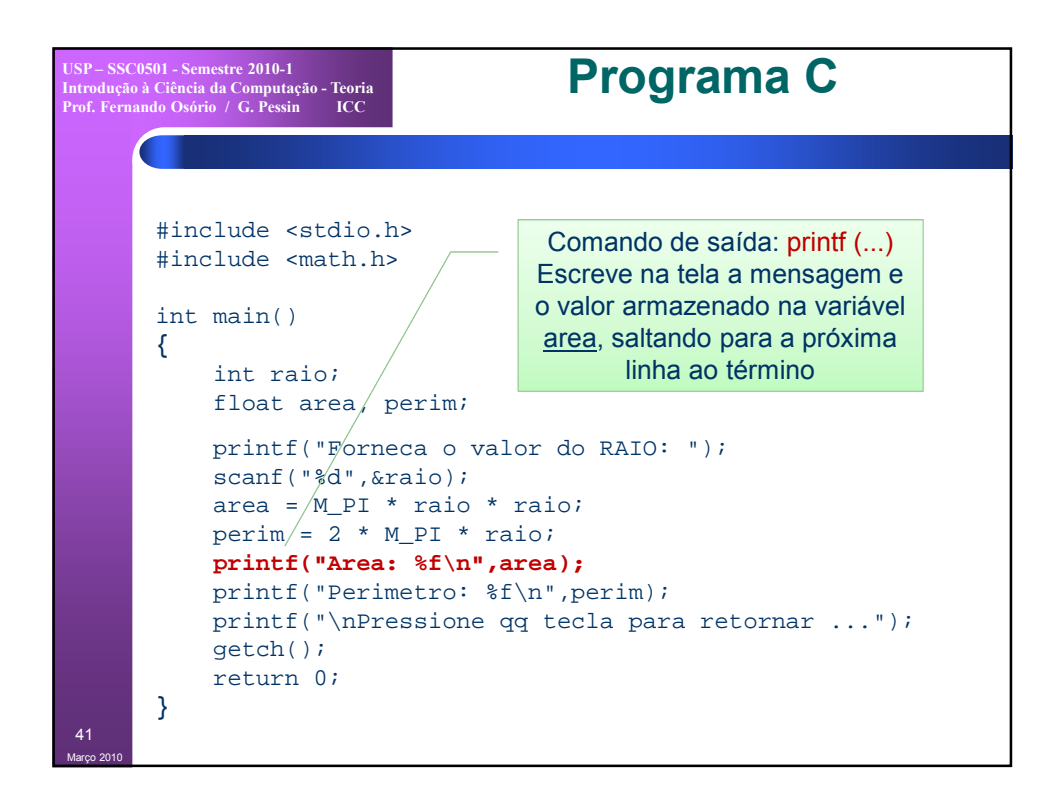

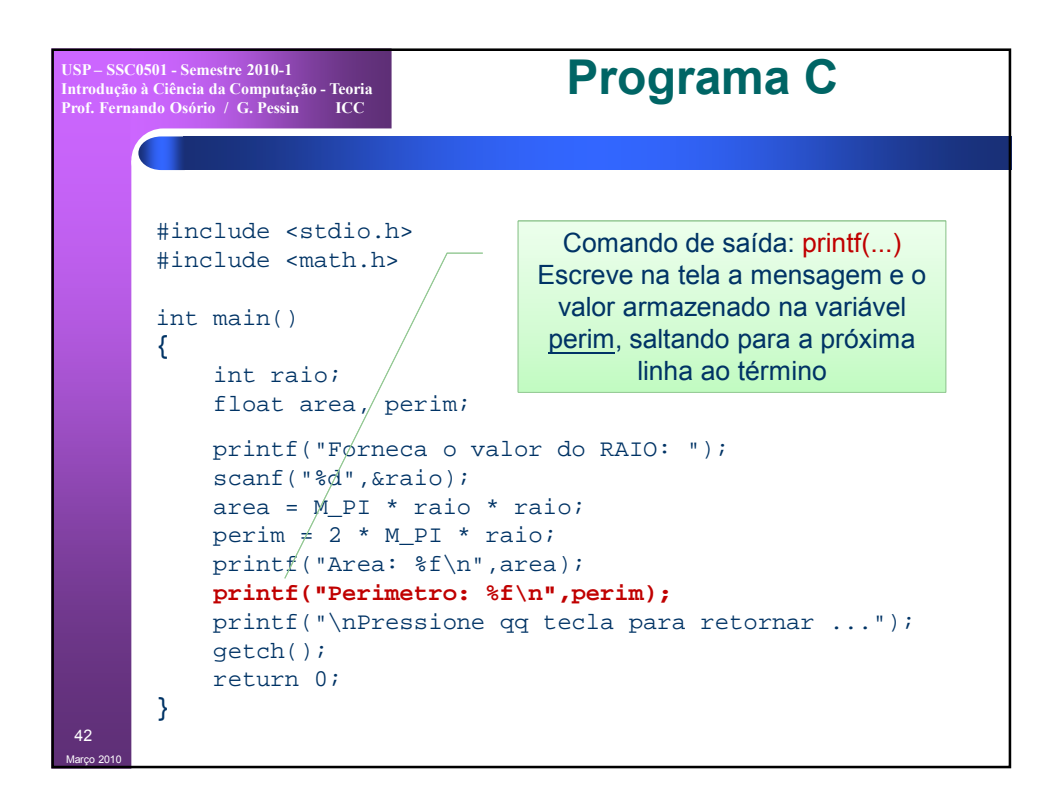

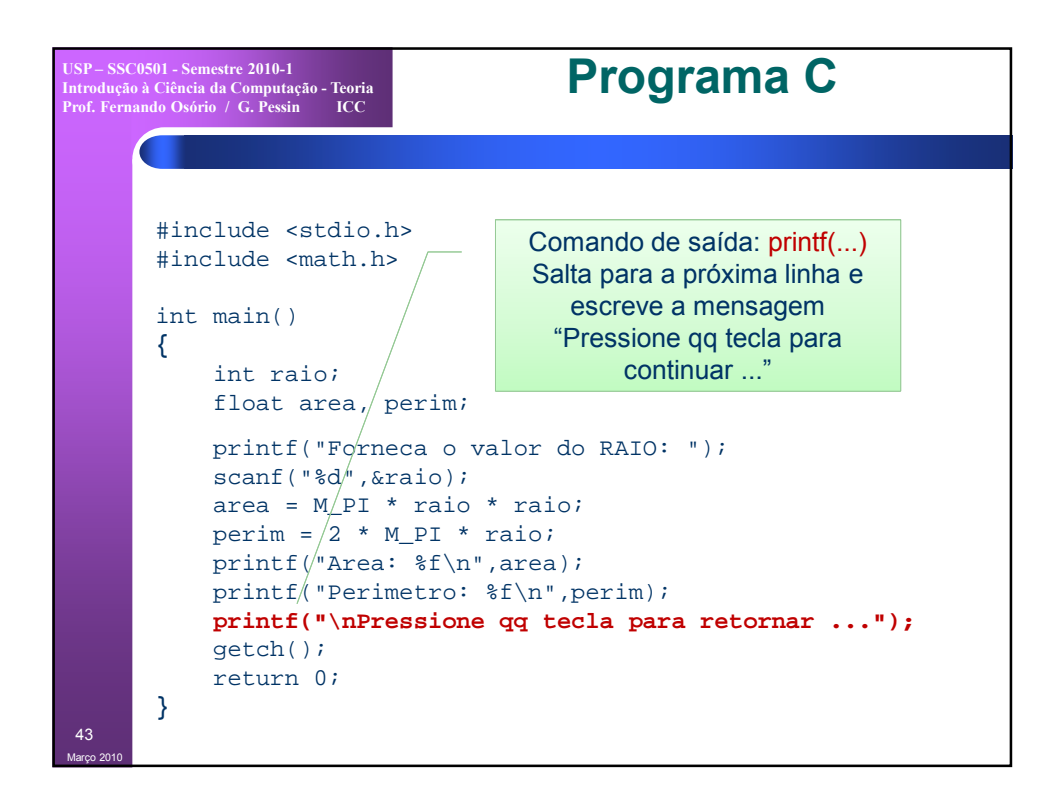

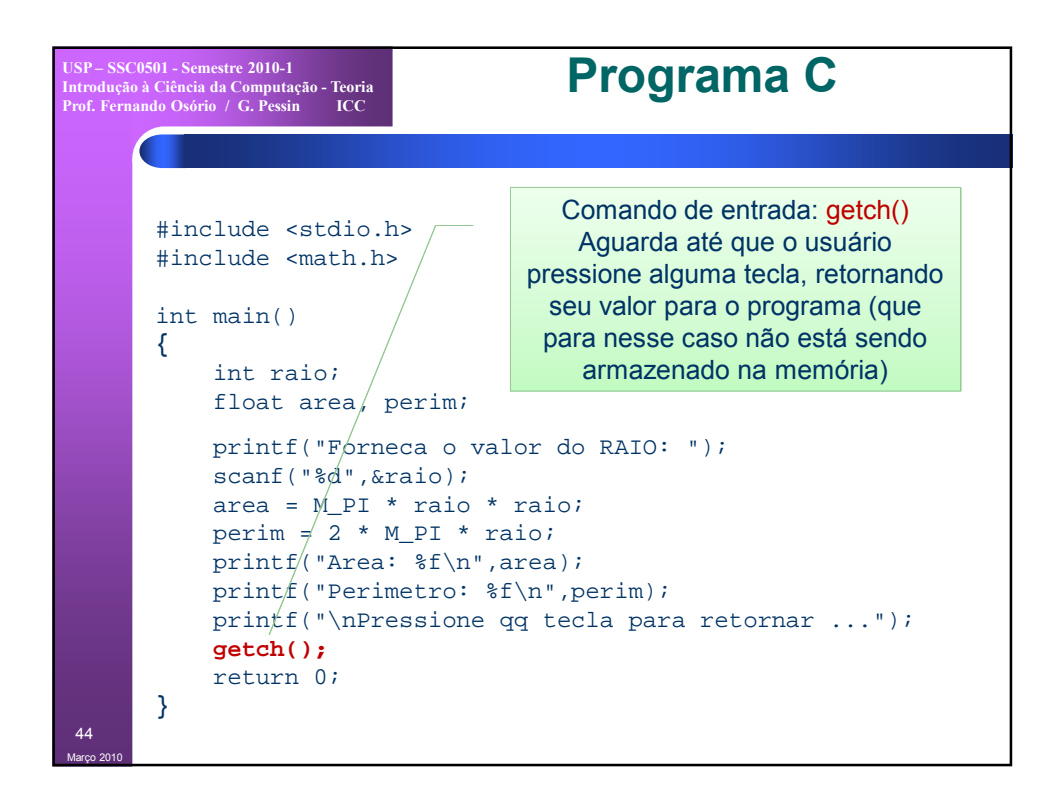

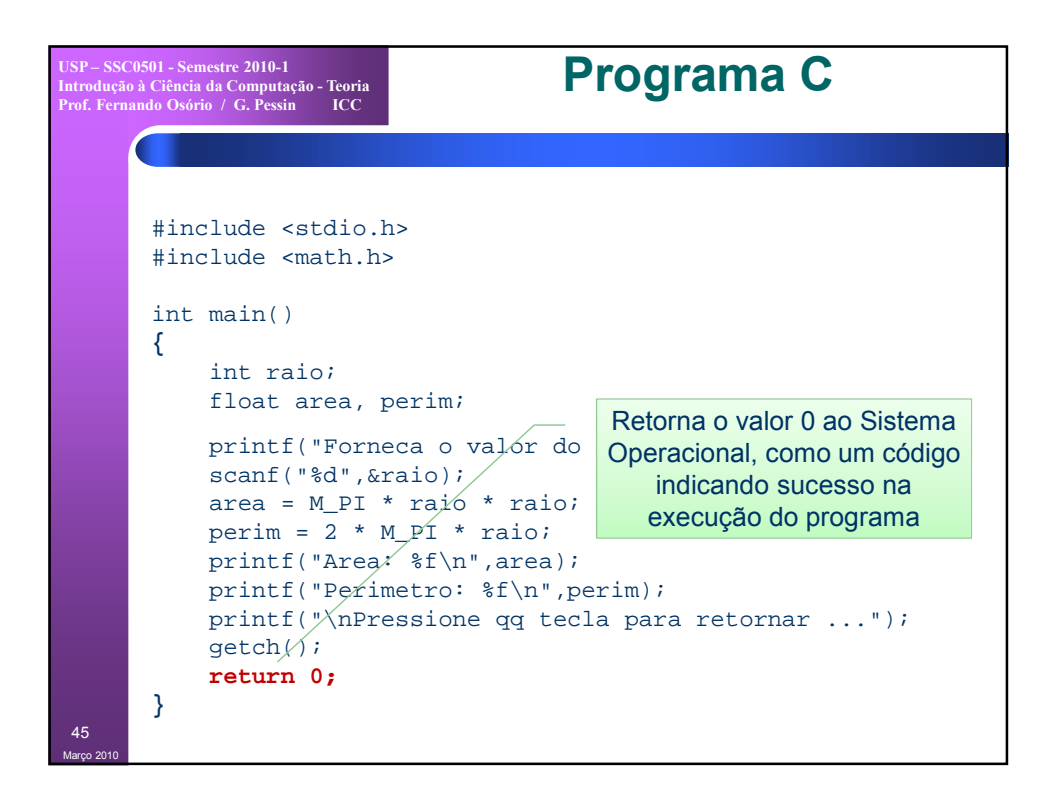

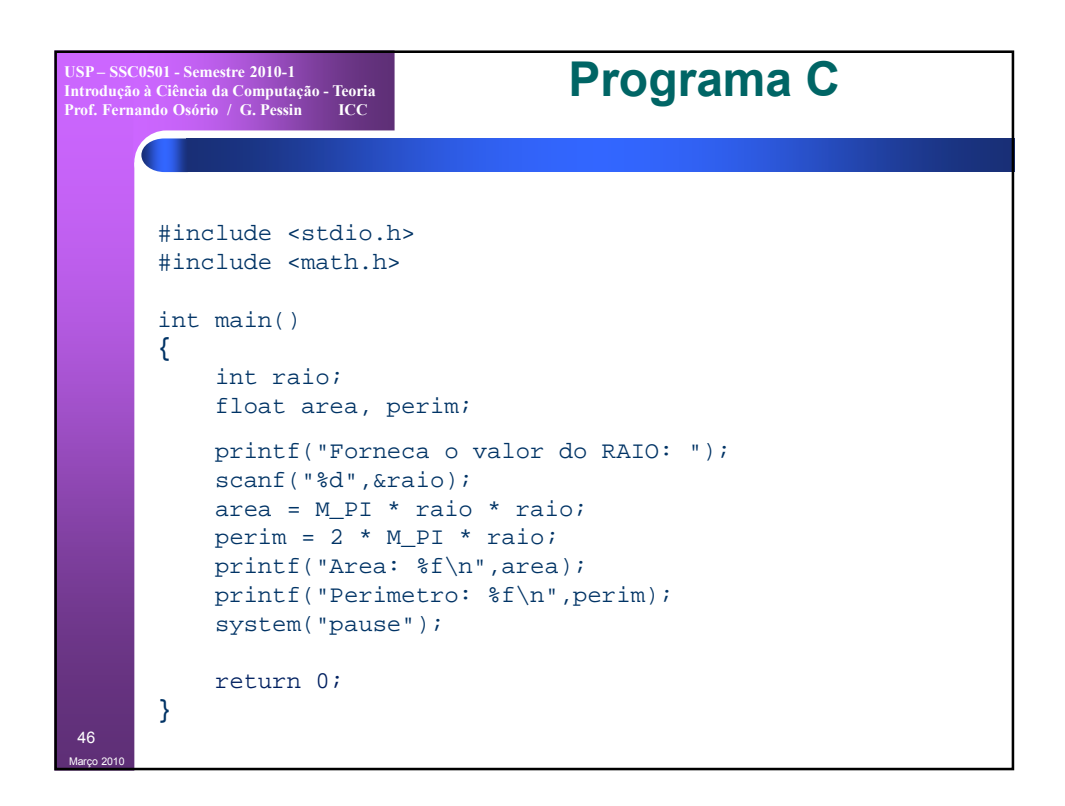

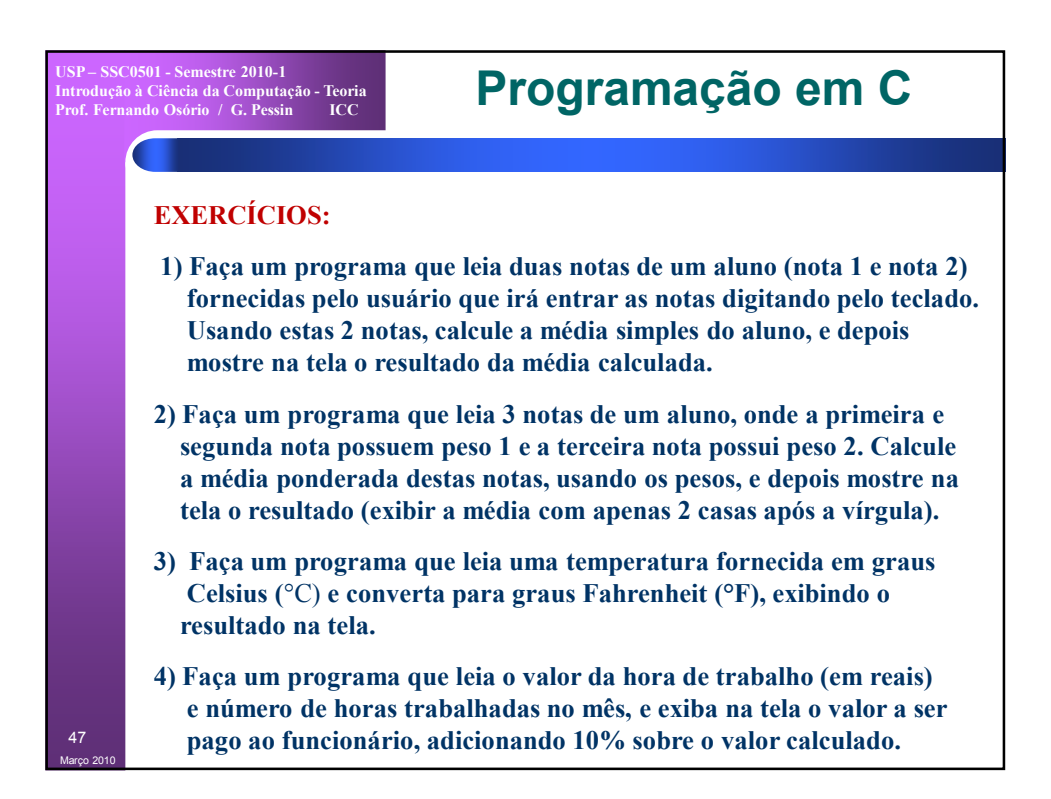

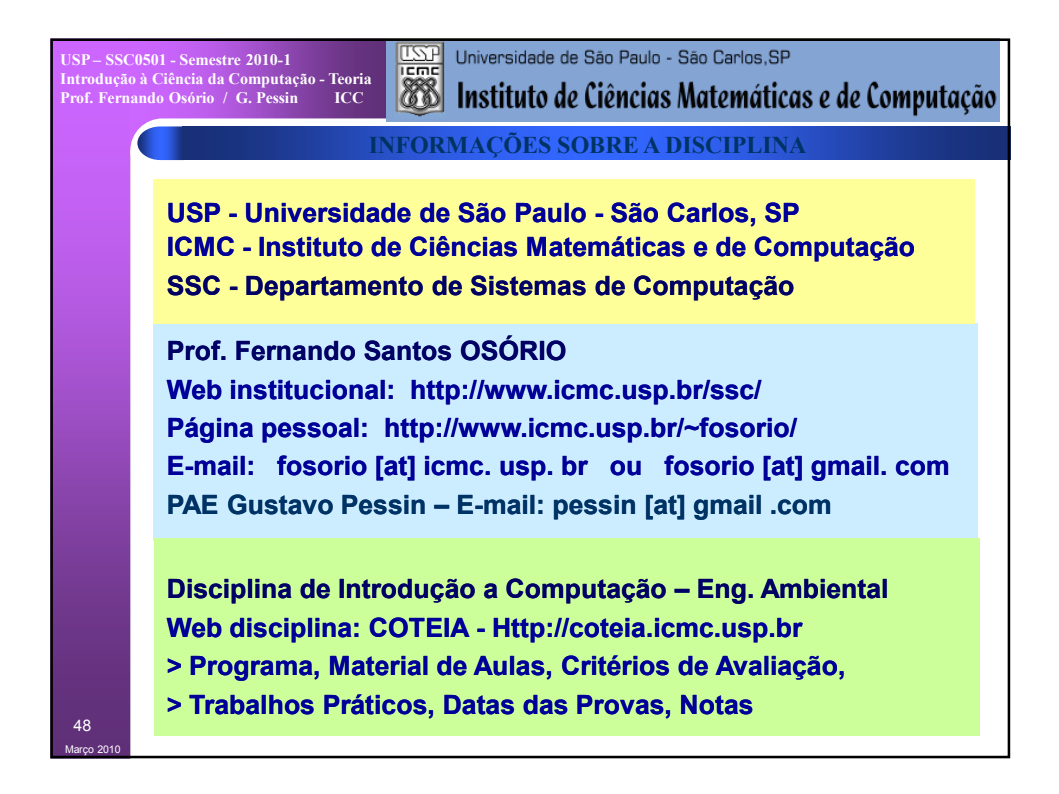

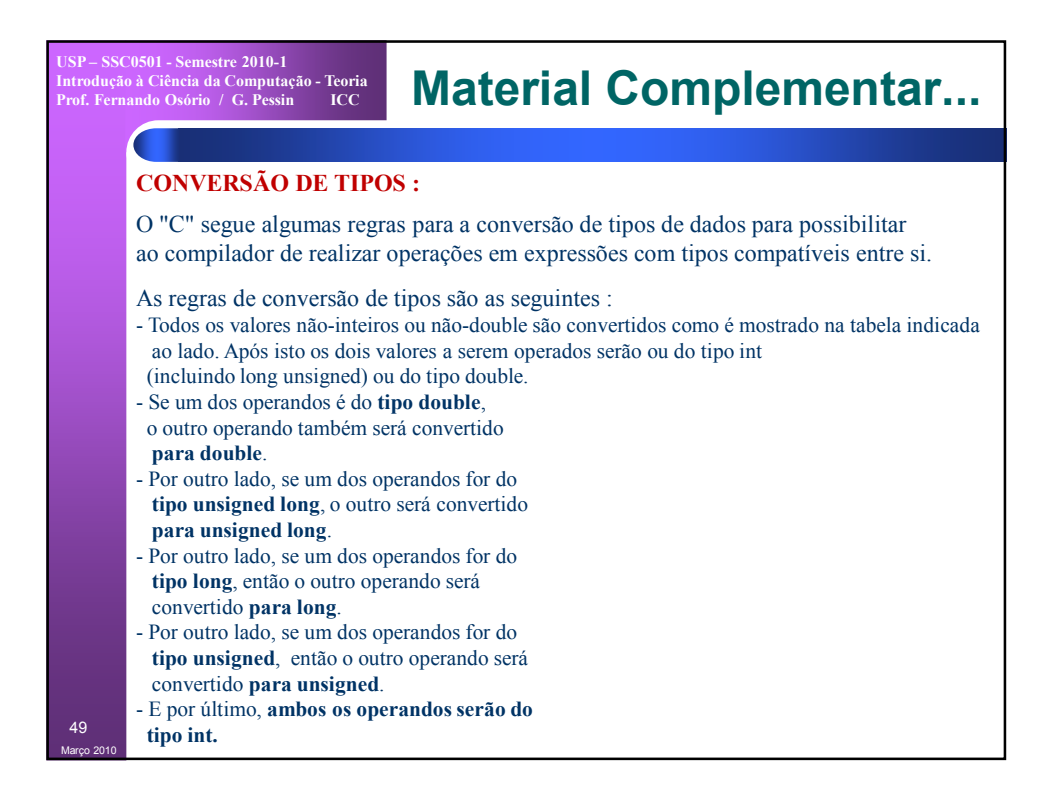

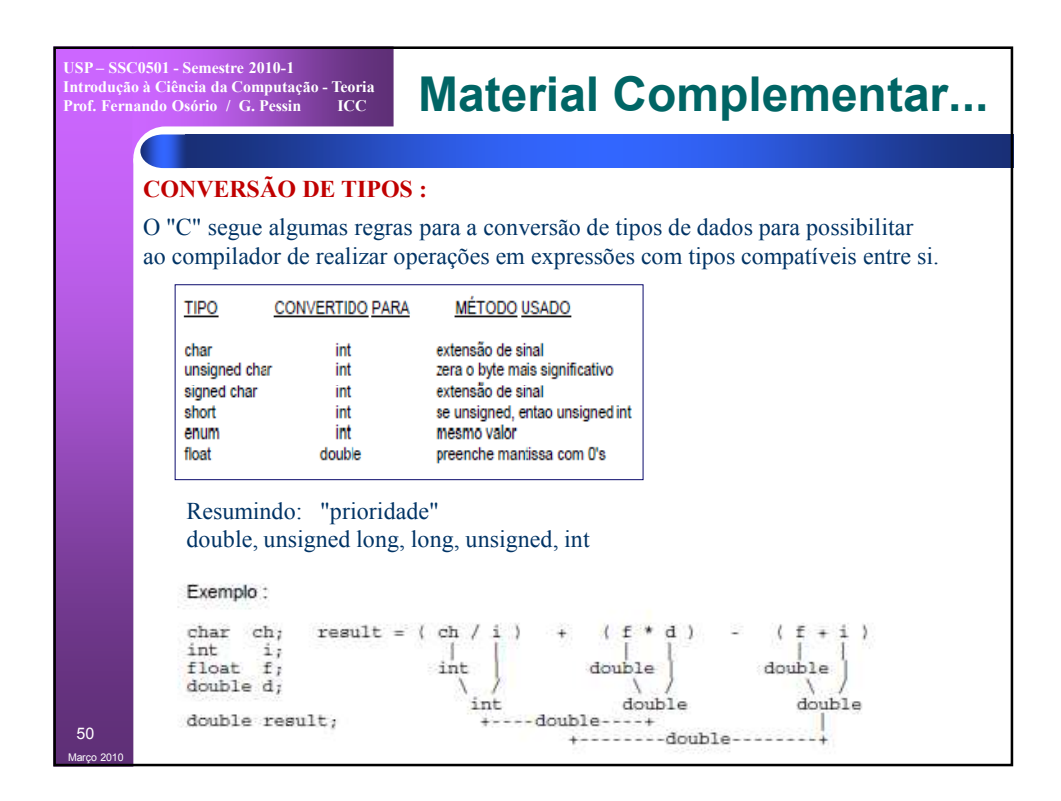

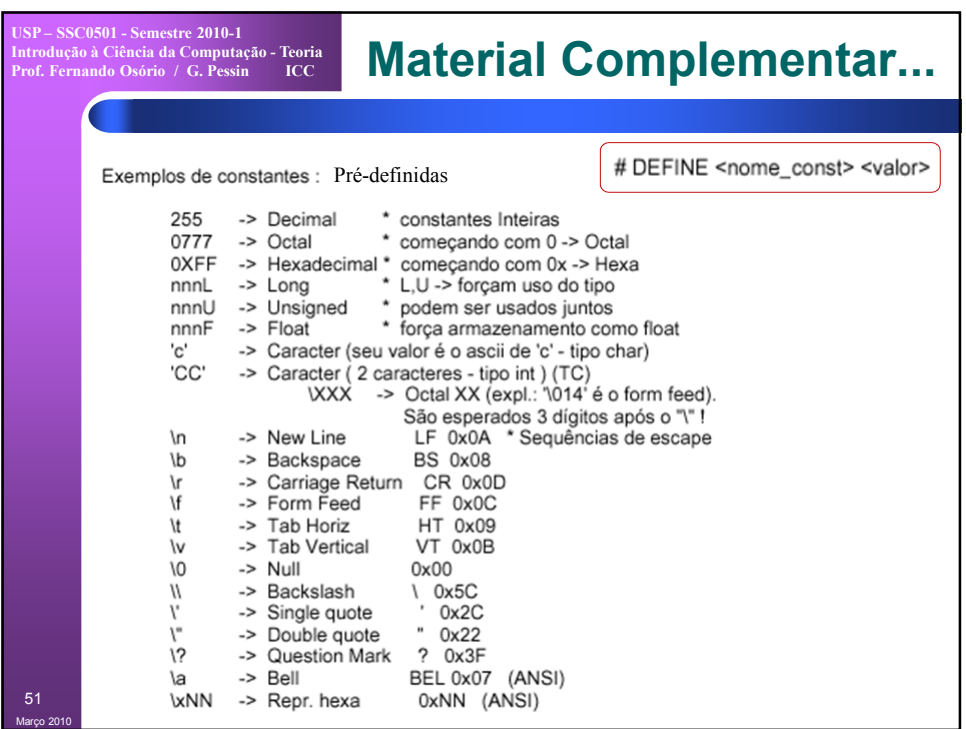

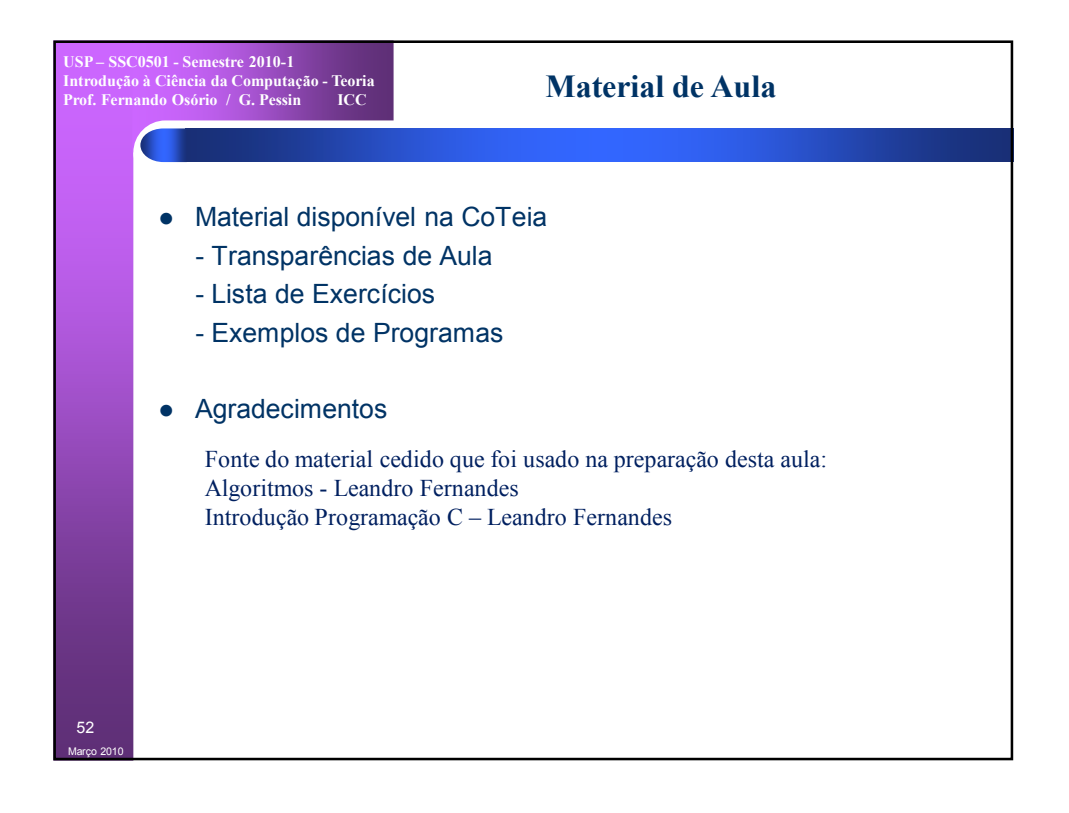

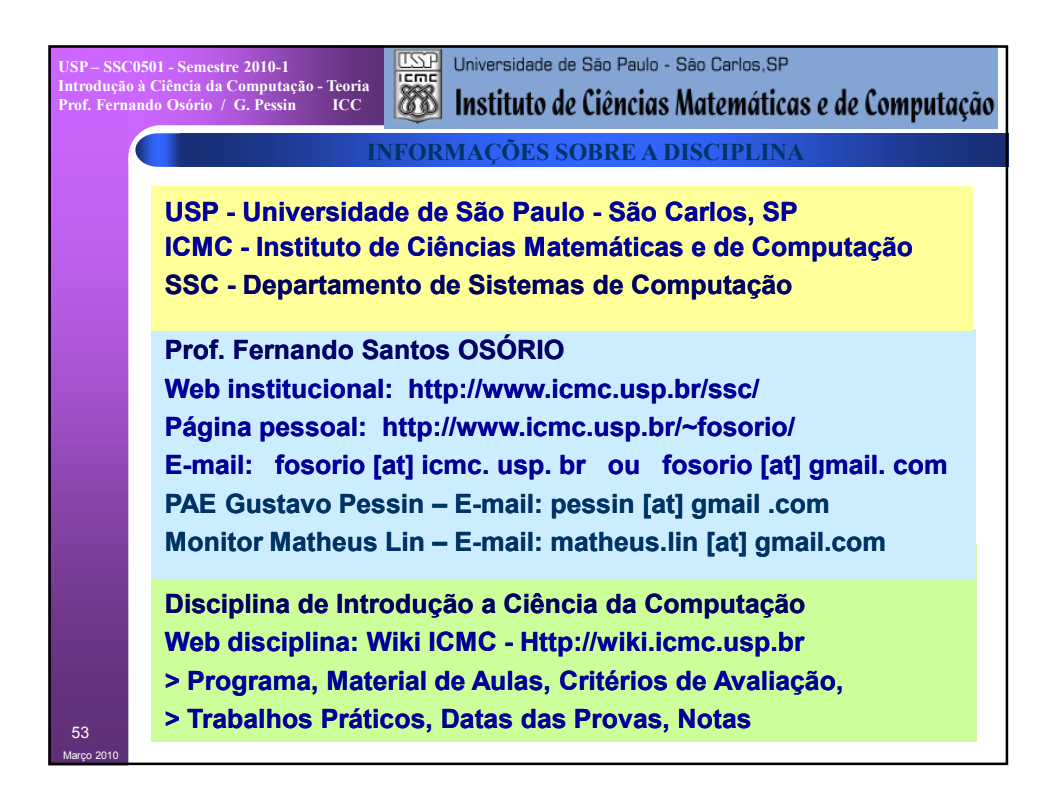